# **E D I T A L D E P R E G Ã O P R E S E N C I A L Nº 008/2017**

Município de São José dos Ausentes Secretaria Municipal de Administração e Demais Secretarias Tipo de julgamento: **menor preço global**

> *Edital de Pregão Presencial visando a contratação de empresa para cessão de direito de uso, incluindo conversão de dados, instalação, treinamento, assistência técnica, manutenção e atualizações de versão de sistemas de informática para gestão do Município.*

**O PREFEITO MUNICIPAL DE SÃO JOSÉ DOS AUSENTES,** no uso de suas atribuições, torna público, para conhecimento dos interessados, que às **09:00 horas**, do dia **25 do mês de maio do ano de 2017**, na Secretaria Municipal de Administração, localizada na Rua Professor Eduardo Inácio Pereira, nº 442, se reunirão o pregoeiro e a equipe de apoio, designados pela Portaria nº 045 de 23 de janeiro de 2017, com a finalidade de receber propostas e documentos de habilitação, objetivando a contratação de empresa para Cessão de direito de uso, incluindo conversão de dados, instalação, treinamento, assistência técnica, manutenção e atualizações de versão de sistemas de informática para gestão do Município, processando-se essa licitação nos termos da Lei Federal n.º 10.520, de 17-07-2002, e do Decreto Municipal n.º 1398 de 19-09- 2007, com aplicação subsidiária da Lei Federal nº 8.666-93 e suas alterações posteriores.

## **1 – OBJETO:**

1.1 – Constitui objeto da presente licitação a contratação de empresa para cessão de direito de uso com a prestação de serviços de migração de dados existentes, instalação e parametrização, treinamento do pessoal responsável pela operação, manutenção, assistência técnica e atualização de versões dos sistemas, para atender as necessidades deste município para gerenciamento de CONTABILIDADE PÚBLICA para Prefeitura Municipal e Fundo RPPS do Município, controle de TESOURARIA, gerenciamento da FOLHA DE PAGAMENTO, gerenciamento de TRIBUTOS (ISS, IPTU, ITBI, DÍVIDA ATIVA, TAXAS e outros), controle do PATRIMÔNIO, gerenciamento de COMPRAS E LICITAÇÕES, geração do SICONFI, gerenciamento da SAÚDE, gerenciamento da ASSISTÊNCIA SOCIAL, automatização do E-SUS, geração de informações e dados para PORTAL DA TRANSPARÊNCIA, acompanhamento de INDICADORES DE GESTÃO, NF ELETRÔNICA de serviços pela Internet, Controle de FROTAS, Serviços ao Cidadão e Contribuintes pela Internet, Controle de PROTOCOLO pela Internet, Controle de Processos para PROCURADORIA, Controle de AGRICULTURA e Produção Primária, Declaração Eletrônica do ISS pela Internet, Controle de LEGISLAÇÃO Municipal, contendo as funcionalidades constantes no Anexo I, o qual é parte integrante do presente edital de licitação.

1.2 – Fazem parte do objeto, a instalação, implantação, conversão de dados (históricos e financeiros), testes, customização, treinamento.

1.3 – A empresa vencedora será a responsável pelo fornecimento do Sistema Gerenciador de Banco de Dados. Tal Banco de Dados deverá ser compatível com os equipamentos e estrutura atualmente utilizada no Município. Para ele deverão ser convertidos e migrados todos os dados existentes nos sistemas atuais, sem limitação do volume de dados a serem migrados.

1.4 – Poderão participar da presente licitação, empresas que possuam o conjunto completo dos sistemas e serviços, objeto deste edital, bem como atendam aos seus itens e subitens e seus Anexos, não sendo permitida a subcontratação de serviços.

1.5 – Os sistemas propostos deverão atender a todos os itens exigidos neste edital, em características e quantidades, não sendo aceitas propostas parciais ou sistemas que não atendam a todas as áreas constantes do objeto do presente edital.

1.5.1 – Definições de licenças de uso e cadastros de funcionários e imóveis em número maior que os discriminados no Anexo I serão possíveis mediante solicitação expressa do Município de São José dos Ausentes, devendo então o contrato ser aditivado com as alterações sofridas tanto nas quantidades

como nos valores, aplicando-se a variação de valor de forma proporcional à variação sofrida da quantidade, tomando-se por base os valores e quantidades vigentes na data das alterações.

1.6 – Os sistemas propostos deverão utilizar Gerenciador de Banco de Dados do tipo relacional, não podendo representar custos individualizados ou mascarados dentro da proposta de preços; deverá ser disponibilizada versão para instalação em todos os equipamentos que forem necessários sem necessidade de compra de licenças de uso ou qualquer outro tipo de direito em relação às mesmas.

1.7 – O banco de dados utilizado pelos sistemas será instalado nos computadores servidores do Município, devendo o banco de dados ser compatível com o sistema Operacional Windows e Linux. O custo de aquisição, manutenção e atualização do banco de dados será por conta do licitante, não gerando nenhum ônus para o Município de São José dos Ausentes.

1.8 – As informações constantes em todas as áreas e atualmente utilizadas no Município deverão ser migradas/convertidas para o novo Banco de Dados. Prioritariamente no que diz respeito à movimentação contábil (Contabilidade, Empenhos, Orçamento, Tesouraria), ao histórico de contribuintes (dívidas, lançamentos, pagamentos, parcelamentos, cadastros físicos) e à vida funcional dos servidores (Folha de Pagamento), de forma integral de todo período informatizado.

1.9 – Os sistemas deverão estar desenvolvidos em ambiente de total compatibilidade e integração com o ambiente gráfico Microsoft Windows, com operação via mouse. Não deverá ser necessário o fechamento de um sistema para se fazer outra tarefa no equipamento usado pelo usuário ou até mesmo acessar outros sistema. Assim os usuários poderão estar usando vários sistemas ao mesmo tempo e, inclusive, a internet ou outro aplicativo, a fim de propiciar maior produtividade aos serviços realizados.

1.10 – Os sistemas deverão atender à Lei nº 9.755/1998, no que se refere à geração automática dos relatórios e das informações para serem incluídas na página do Município, atendendo às exigências de publicação das contas públicas na internet (informações contábeis, compras e licitações), nos formatos exigidos pela Lei.

1.11 – O sistema de Contabilidade Pública deverá atender às exigências legais no que diz respeito à Padronização do Plano de Contas exigida pelo Tribunal de Contas – RS.

1.12 – O sistema de Folha de Pagamento deverá atender todas as áreas, inclusive atendendo as necessidades relacionadas aos professores do Município (diversos contratos para um único servidor).

1.13 – O sistema de Compras e Licitações deverá disponibilizar ferramentas para a realização da modalidade Pregão, inclusive com aplicação do cálculo da "regra dos 10%" (Artigo 4º, inciso VIII da Lei Federal 10.520/2002), para auxiliar o pregoeiro e dar celeridade à sessão pública, bem como, adequação às disposições previstas na LC 123/2006.

1.14 – Os sistemas deverão ter seus dados integrados, principalmente nos tópicos que seguem: 1.14.1 – O sistema de Compras e Licitações deverá possibilitar a reserva de dotação para o processo licitatório, gerando o respectivo empenho na contabilidade, integrado ao sistema de Contabilidade Pública.

1.14.2 – Os sistemas de Compras e Licitações e Patrimônio deverão ter um único cadastro de fornecedores e materiais para que não exista duplicidade de informações.

1.14.3 – O sistema de Tesouraria deverá alertar sobre débitos existentes no sistema de Tributos, a fim de identificar se o fornecedor credor possui algum tipo de débito com o Município, permitindo o encontro de contas, antes do pagamento ao fornecedor.

1.14.4 – O sistema de Folha de Pagamento deverá gerar a integração automática com o sistema de Contabilidade Pública, gerando os empenhos referentes ao processamento da Folha de Pagamento.

1.14.5 – O sistema de Tesouraria deverá recolher todo e qualquer valor (impostos, taxas) e proceder a quitação automática (on-line) no sistema de Tributos, bem como disponibilizar a contabilização das receitas nas respectivas contas contábeis com os percentuais legais exigidos.

1.14.6 – O sistema de Portal da Transparência deverá publicar as informações legalmente exigidas pela Lei da Transparência, diariamente e de forma automática, buscando automaticamente todos os dados e informações dos demais sistemas contratados, geradores dessas informações.

1.14.7 – O sistema de Siconfi deverá estar integrado ao sistema de Contabilidade Pública, buscando desse sistema e gerando de forma automática todas as informações.

1.14.8 – O sistema de E-Sus deverá estar integrado ao sistema de Saúde, buscando desse sistema e gerando de forma automática todas as informações.

1.14.9 – O sistema de Indicadores de Gestão deverá apresentar os dados de forma automática, buscando todos os dados e informações dos demais sistemas contratados, geradores dessas informações.

1.15 – Todas as configurações dos sistemas deverão ser feitas em tabelas e parâmetros de fácil entendimento e utilização pelo usuário final, sem utilização de artifícios de programação, alterações em códigos fontes ou linguagens de programação desconhecidas dos usuários do município;

1.16 – Todas as atualizações de versão dos sistemas deverão ser disponibilizadas sem quaisquer ônus ao Município, a fim de que se tenha em funcionamento sempre a versão atualizada;

1.17 – Deverá ser fornecido treinamento que satisfaça aos usuários com relação a sua capacitação e utilização dos sistemas, a fim de que cada usuário possa operar de forma independente em sua área.

1.18 – A empresa ofertante deverá disponibilizar suporte técnico aos usuários, via telefone, via acesso remoto e diretamente na Prefeitura Municipal de São José dos Ausentes para auxiliar em eventuais dificuldades operacionais, sempre que necessário ou solicitado.

1.19 – A empresa é responsável pela completa implantação dos sistemas, incluindo a conversão de dados e treinamento aos usuários, sendo que o Município disponibilizará o acesso aos dados existentes para conversão.

1.20 – O prazo máximo para pleno funcionamento dos sistemas (instalação, implantação, conversão, testes, customização, integração e treinamento) será de 30 (trinta) dias, a partir da assinatura do contrato.

# **2 – DA APRESENTAÇÃO DOS ENVELOPES:**

2.1 – Para participação no certame, o licitante, além de atender ao disposto no item 3 deste edital, deve apresentar a sua proposta de preço e documentos de habilitação em dois envelopes distintos, fechados e identificados, respectivamente como nº 01 e 02, para o que se sugere a seguinte inscrição:

\_\_\_\_\_\_\_\_\_\_\_\_\_\_\_\_\_\_\_\_\_\_\_\_\_\_\_\_\_\_\_\_\_\_\_\_\_\_\_\_\_\_\_\_\_\_\_\_\_\_\_\_\_\_\_\_\_\_\_\_\_\_\_\_\_\_\_\_\_\_\_\_\_\_\_\_

Ao MUNICÍPIO DE SÃO JOSÉ DOS AUSENTES-RS PREGÃO PRESENCIAL Nº 008/2017 ENVELOPE Nº 01 – PROPOSTA DE PREÇOS LICITANTE: (nome da empresa) ENDEREÇO:

 $A<sub>0</sub>$ MUNICÍPIO DE SÃO JOSÉ DOS AUSENTES-RS PREGÃO PRESENCIAL Nº 008/2017 ENVELOPE Nº 02 – DOCUMENTOS DE HABILITAÇÃO LICITANTE: (nome da Empresa) ENDEREÇO:

## **3 – DA REPRESENTAÇÃO E DO CREDENCIAMENTO:**

3.1 – O licitante deverá apresentar-se para credenciamento junto ao Pregoeiro, diretamente ou através de seu representante que, devidamente identificado e credenciado, será o único admitido a intervir no procedimento licitatório, no interesse do representado.

– A documentação referente ao credenciamento deverá ser apresentada fora dos envelopes.

3.2 – O credenciamento será efetuado da seguinte forma:

a – se representada diretamente por dirigente, proprietário, sócio ou assemelhado da empresa proponente, deverá ser apresentada cópia do respectivo Estatuto ou Contrato Social em vigor, devidamente registrado, em se tratando de sociedade comercial; no caso de sociedade por ações, acompanhado de documento de eleição de seus administradores; no caso de empresa individual, o registro comercial, devidamente registrado; no caso de sociedade civil, inscrição do ato constitutivo, acompanhado de prova de diretoria em exercício; em se tratando de empresa ou sociedade estrangeira em funcionamento no País, decreto de autorização, no qual estejam expressos seus poderes para exercer direitos e assumir obrigações em decorrência de tal investidura e para prática de todos os demais atos inerentes ao certame.

b – se representante legal, deverá apresentar:

b.1 – instrumento público ou particular de procuração, este com a firma do outorgante devidamente reconhecida, em que conste o nome da empresa outorgante, bem como de todas as pessoas com poderes para a outorga de procuração, e, também, o nome do outorgado, constando ainda, a indicação de amplos poderes para dar lance(s) em licitação pública; ou

b.2 – termo de credenciamento conforme modelo no Anexo III, outorgado pelo(s) representante(s) legais do licitante, comprovando a existência dos necessários poderes para formulação de propostas e para prática de todos os demais atos inerentes ao certame;

3.3 – Em todos os casos deverá ser apresentada cópia do contrato social ou estatuto social devidamente registrado;

3.4 – Caso o contrato social ou estatuto determinem que mais de uma pessoa deva assinar o credenciamento para o representante da empresa, a falta de qualquer uma delas invalida o documento para fins deste procedimento licitatório.

3.5 – É obrigatória a apresentação de documento de identidade do representante credenciado.

3.6 – Para exercer os direitos de ofertar lances e/ou manifestar intenção de recorrer, é obrigatória a presença da licitante ou de seu representante em todas as sessões públicas referentes à licitação.

3.7 – Todos os documentos exigidos neste e demais itens do presente Edital poderão ser apresentados em original, ou por qualquer processo de cópia autenticada por tabelião ou por cópia autenticada por servidor municipal de São José dos Ausentes, ou retirados via internet, ou ainda por publicação em órgão da imprensa oficial.

# **4 – DO RECEBIMENTO E ABERTURA DOS ENVELOPES:**

4.1 – No dia, hora e local mencionados no preâmbulo deste Edital, na presença das licitantes e demais pessoas presentes à Sessão Pública do Pregão, o Pregoeiro, inicialmente, fará os procedimentos de credenciamento e receberá os envelopes nº 01 - PROPOSTA DE PREÇO e 02 – DOCUMENTOS DE HABILITAÇÃO.

4.2 – Uma vez encerrado o prazo para a entrega dos envelopes acima referidos, não será aceita a participação de nenhum licitante retardatário.

4.3 – O Pregoeiro realizará o credenciamento dos interessados, os quais deverão:

a – comprovar por meio de instrumento próprio, poderes para formulação de ofertas e lances verbais e para a prática dos demais atos do certame, na forma do item 3 do presente edital;

b – apresentar, ainda, declaração de que cumprem os requisitos de habilitação (modelo Anexo II). Esta Declaração deverá ser apresentada fora dos envelopes e a sua não apresentação impedirá a empresa de participar do Pregão, nos termos do § 4º, inciso VII da Lei Federal 10.520/2002;

c – As Microempresas (ME) ou Empresas de Pequeno Porte (EPP), que desejarem fazer uso dos benefícios da Lei Complementar 123/2006, deverão apresentar, ainda, declaração do responsável técnico (Contador) ou outro documento idôneo, de que a empresa é considerada Microempresa ou EPP (modelo anexo VI). Caso a Microempresa ou EPP não proceda na forma estabelecida, interpretar-se-á como renúncia tácita aos benefícios da LC 123/2006.

## **5 – PROPOSTA DE PREÇO – ENVELOPE Nº 01:**

5.1 – A proposta deverá ser apresentada dentro do envelope nº 01, em papel timbrado, datilografada ou impressa por meio eletrônico, redigida de forma clara, sendo a sua última folha datada e assinada pelo representante legal da empresa, nos moldes sugeridos no Anexo VII, devendo constar:

a – razão social completa da empresa, endereço atualizado, CNPJ, telefone/fax/e-mail (se houver) e ainda o nome da pessoa indicada para contato;

b – deve ser indicado preço unitário líquido da locação mensal para cada sistema e o valor total mensal da locação de todos os sistemas, bem como os valores para os serviços completos de implantação de todo o conjunto de sistemas e os serviços de atendimento técnico com deslocamento e sem deslocamento de técnicos, em moeda nacional. Nos preços cotados deverão estar incluídas quaisquer vantagens, abatimentos, impostos, taxas e contribuições sociais, obrigações trabalhistas, previdenciárias, fiscais e comerciais, que eventualmente incidam sobre a operação, bem como despesas com transporte ou terceiros, que correrão por conta do licitante vencedor;

5.2 – Validade da Proposta:

5.2.1 – A proposta deverá vigorar pelo prazo mínimo de 60 (sessenta) dias corridos.

#### 5.3 – Prazo de Vigência:

5.3.1 – O prazo de vigência do presente contrato será de 12 (doze) meses, podendo ser prorrogado conforme legislação vigente, com reajuste pelo índice IGPM/FGV, ou, na falta deste, por outro índice oficial do governo.

5.4 – Serão considerados, para fins de julgamento, os valores constantes no preço até, no máximo, duas casas decimais após a vírgula;

5.5 – Erros de natureza formal que não alterem o valor da proposta serão desconsiderados, assim como quaisquer inserções na proposta que visem modificar, extinguir ou criar direitos, sem previsão no edital, serão tidas como inexistentes, aproveitando-se a proposta no que não for conflitante com o instrumento convocatório.

## **6 – DA HABILITAÇÃO – ENVELOPE Nº 02:**

6.1 – Os documentos de habilitação deverão ser apresentados dentro do envelope nº 02, apresentados em seus originais, ou por fotocópia previamente autenticada em cartório ou por servidor da administração, sendo que os documentos retirados via internet terão sua autenticidade verificada: a – Prova de inscrição no Cadastro Nacional de Pessoa Jurídica (CNPJ);

b – Certidão Negativa Conjunta de Tributos Federais e Dívida Ativa da União, abrangendo inclusive as contribuições sociais previstas nas alíneas 'a' a 'd' do parágrafo único do art. 11 da Lei no 8.212, de 24 de julho de 1991;

c – Certidão Negativa emitida pela Receita Estadual da sede da empresa, relativo a tributos estaduais;

d – Certidão Negativa Municipal, emitida pelo Município da sede da empresa.

e – Certificado de Regularidade do FGTS (CRF) perante o Fundo de Garantia do Tempo de Serviço;

f – Certidão Negativa de Falência ou Concordata, expedida pelo Cartório Distribuidor da sede da pessoa jurídica, expedida no domicílio da pessoa jurídica, emitida com data máxima de 90 (noventa) dias anteriores à data fixada para entrega dos envelopes contendo as propostas e documentação na presente licitação, caso não constar no documento validade expressa.

g – Declaração da empresa de que não possui em seu quadro de funcionários, menores de 18 anos, conforme lei federal nº 9.854, de 27/10/1999, e inciso XXXIII do artigo 7º da C.F., inclusive no art. 27 da lei federal nº 8.666/1993 e alterações, assinada pelo representante legal da licitante, conforme modelo constante no Anexo V.

h – Declarações ou atestados comprovando a capacidade técnica no fornecimento de sistemas de gestão pública, emitidos por pessoa jurídica de direito público, relacionando os sistemas fornecidos à entidade emissora bem como atestando a boa qualidade na prestação dos serviços contratados.

i – Comprovante de visita técnica, fornecido pela Prefeitura Municipal de São José dos Ausentes conforme Anexo IV, que demonstre que a empresa licitante conheceu as instalações, equipamentos, sistemas e banco de dados atualmente existentes na Prefeitura, sendo que as visitas deverão ter seu horário previamente agendado com Sra. Gecilda Zulian Boeira, através do telefone (54) 3234.1100 / (54)99616.7700.

6.2 – O envelope de documentação deste Pregão que não for aberto ficará em poder do pregoeiro pelo prazo de 30 (trinta) dias, a partir da homologação da licitação, findo o qual o licitante deverá retirá-lo, ou a Administração providenciará a sua inutilização.

## **7 – DO JULGAMENTO DAS PROPOSTAS E HABILITAÇÃO:**

7.1 – Verificada a conformidade com os requisitos estabelecidos neste Edital, o autor da oferta de valor mais baixo e os das ofertas com preços até 10% (dez por cento) superiores àquela poderão fazer novos lances verbais e sucessivos, na forma dos itens subseqüentes, até a proclamação do vencedor.

7.1.1 – As Microempresas e Empresas de Pequeno Porte (EPP) terão tratamento diferenciado previsto na Lei Complementar 123/2006, artigos 42 a 49;

7.1.2 – No caso de empate quando as propostas forem apresentadas por Microempresas ou EPPs, será assegurado como critério de desempate, preferência de contratação para as microempresas e as EPPs, nas situações em que as propostas apresentadas sejam iguais ou até 5% (cinco por cento) superiores ao melhor preço (art. 44, § 2º da LC 123/2006)

7.1.3 – Não havendo, pelo menos 03 (três) ofertas nas condições definidas no item anterior, poderão os autores das melhores propostas, até o máximo de 03 (três), oferecer novos lances verbais e sucessivos, quaisquer que sejam os preços oferecidos nas propostas escritas.

7.2 – O pregoeiro poderá, para fins de maior participação e concorrência, classificar todas as ofertas apresentadas, independentemente dos valores cotados, as quais poderão fazer lances, verbais e sucessivos, na forma dos itens subsequentes, até a proclamação da vencedora.

7.3 – No curso da sessão, os autores das propostas que atenderem aos requisitos dos itens anteriores serão convidados, individualmente, a apresentarem lances verbais e sucessivos, em valores distintos e decrescentes, a partir do autor da proposta classificada de maior preço, até a proclamação do vencedor.

7.4 – Caso duas ou mais propostas iniciais apresentem preços iguais, será realizado sorteio para determinação da ordem de oferta dos lances.

7.5 – A oferta dos lances deverá ser efetuada no momento em que for conferida a palavra à licitante, na ordem decrescente dos preços.

7.6 – É vedada a oferta de lance com vista ao empate.

7.7 – Não poderá haver desistência dos lances já ofertados, sujeitando-se o proponente desistente às penalidades constantes no item 13 - DAS PENALIDADES deste Edital.

7.8 – A desistência em apresentar lance verbal, quando convocado pelo Pregoeiro, implicará a exclusão do licitante da etapa de lances verbais e na manutenção do último preço apresentado pelo licitante, para efeito de ordenação das propostas.

7.9 – Caso não se realize lance verbal, será verificado a conformidade entre a proposta escrita de menor preço total e o valor estimado para a contratação, podendo, o Pregoeiro, negociar diretamente com o proponente para que seja obtido preço melhor.

7.10 – O encerramento da etapa competitiva dar-se-á quando, convocados pelo Pregoeiro, os licitantes manifestarem seu desinteresse em apresentar novos lances.

7.11 – Encerrada a etapa competitiva e ordenadas as ofertas, de acordo com o menor preço apresentado, o Pregoeiro verificará a aceitabilidade da proposta de valor mais baixo.

7.12 – A classificação dar-se-á pela ordem crescente de preços propostos e aceitáveis. Será declarado vencedor o licitante que apresentar a proposta de acordo com as especificações deste edital, com o preço de mercado e ofertar o menor preço total, sendo que o Pregoeiro poderá negociar diretamente com o proponente para que seja obtido preço ainda melhor.

7.13 – Serão desclassificadas:

a – as propostas que não atenderem às exigências contidas no objeto desta licitação; as que contiverem opções de preços alternativos; as que forem omissas em pontos essenciais, de modo a ensejar dúvidas, ou que se oponham a qualquer dispositivo legal vigente, bem como as que não atenderem aos requisitos do item 5;

b – as propostas que apresentarem preços manifestamente inexequíveis.

7.14 – Não serão consideradas, para julgamento das propostas, vantagens não previstas no edital.

7.15 – Da sessão pública do Pregão será lavrada ata circunstanciada, contendo, sem prejuízo de outros, o registro dos licitantes credenciados, das propostas escritas e verbais apresentadas, na ordem de classificação, da análise da documentação exigida para habilitação e dos recursos interpostos.

7.16 – A Sessão Pública não será suspensa, salvo motivo excepcional, devendo todas e quaisquer informações acerca do objeto serem esclarecidas previamente junto ao setor de licitações deste Município, conforme subitem 15.1 deste Edital.

7.17 – Caso haja necessidade de adiamento da Sessão Pública, será marcada nova data para continuação dos trabalhos, devendo ficar intimadas, no mesmo ato, as licitantes presentes.

7.18 – Aplicar-se-á no julgamento das propostas as disposições constantes no Capítulo V da Lei Complementar nº 123/2006, no que couber.

7.19 – Constatado o atendimento das exigências habilitatórias e demais exigências fixadas no Edital, a licitante melhor classificada será declarada vencedora, sendo-lhe adjudicado o objeto do certame e sendo a mesma convocada para a realização do teste para aprovação dos sistemas.

7.20 – Em caso de desatendimento às exigências habilitatórias, o Pregoeiro inabilitará a licitante e examinará as ofertas subseqüentes e qualificação das licitantes, na ordem de classificação e, assim, sucessivamente, até a apuração de uma que atenda ao edital, sendo a respectiva licitante declarada vencedora, ocasião em que o Pregoeiro poderá negociar diretamente com o proponente para que seja obtido preço ainda melhor.

7.21 – Encerrado o julgamento das propostas e da habilitação, o Pregoeiro convocará a licitante vencedora para o teste para fins de aprovação dos sistemas propostos, de acordo com o item 8 do presente Edital.

### **8 – DA ADJUDICAÇÃO E DO TESTE PARA APROVAÇÃO DOS SISTEMAS:**

8.1 – Após verificada a habilitação da licitante melhor classificada na disputa de lances, o Município de São José dos Ausentes, através de comissão específica designada para a avaliação, deverá fixar data para continuação da seção, a fim de que a licitante melhor classificada, desde que plenamente habilitada, promova a demonstração funcional para aprovação dos sistemas, demonstrando os sistemas ofertados para a comissão de avaliação, no intuito de comprovar e validar as funcionalidades relacionadas para cada sistema no Anexo I – Descrição dos Sistemas.

8.2 – A licitante deverá trazer, na data e hora definidas pelo Pregoeiro por ocasião da convocação para a demonstração, os sistemas instalados em equipamentos próprios, tendo, para a efetiva demonstração, o prazo máximo de 08 (oito) horas por dia, por 02 (dois) dias seguidos.

8.3 – Os equipamentos utilizados para a demonstração deverão ser providenciados pela própria licitante, incluindo, além dos equipamentos com os sistemas instalados, projetor multimídia, conexão com a internet e outros, a fim de se evitar contestações quanto à qualidade de tais recursos por parte da licitante. O Município disponibilizará o local onde haverá as sessões para o teste, nas instalações da Prefeitura.

8.4 – A licitante, durante a demonstração funcional dos sistemas, deverá demonstrar que os sistemas que está ofertando atendem a todas as funcionalidades previstas, as quais serão avaliadas por equipe composta por servidores nomeados pela administração da Prefeitura Municipal, sendo admitida, durante as sessões de demonstração a presença de no máximo 02 (dois) representantes de cada um dos demais licitantes concorrentes para fins de acompanhamento.

8.5 – Somente os membros da equipe que compõem a comissão de avaliação poderão, durante as sessões de demonstração, intervir ou não, com questionamentos e pedidos de esclarecimentos diretamente, o que a empresa licitante deverá, através dos expositores, responder de imediato; os representantes concorrentes presentes não poderão intervir diretamente aos expositores dos sistemas, devendo dirigir-se, se for o caso, aos membros da Comissão de Avaliação, que conduzirá os trabalhos e fará a intermediação da comunicação.

8.6 – Para demonstrar plenamente a comprovação do funcionamento aceitável de cada funcionalidade a licitante deverá demonstrar aos membros avaliadores a realização das operações compreendidas desde a demonstração da execução de uma rotina (inclusão de registro, cálculo, etc.) até a demonstração de efetivação da mesma pela própria aplicação (consulta de registros ou cálculos, emissão de relatórios, etc.), banco de dados, *log*, etc.

8.7 – A Comissão de Avaliação, após cada sessão, reunir-se-á com o Pregoeiro para a avaliação dos sistemas e emitirá pareceres, com base nas especificações técnicas e funcionalidades exigidas, confrontadas com a demonstração realizada pela licitante.

8.8 – Será desclassificada a licitante que não apresentar os sistemas propostos na data e horários definidos e não comprovar as funcionalidades, rotinas e informações exigidas, sendo então convocada a licitante a seguir melhor classificada, depois de verificada a sua habilitação e, assim por diante, até a definição da licitante vencedora.

8.9 – Encerrado o teste para aprovação dos sistemas propostos, o Pregoeiro, se aprovados os sistemas, proclamará a vencedora e, se não aprovados, convocará a segunda licitante melhor classificada no preço e, assim por diante, até a proclamação da vencedora.

8.10 – Depois de proclamada a vencedora, as licitantes poderão manifestar a intenção de interpor recurso, esclarecendo que a falta dessa manifestação, imediata e motivada, importará na decadência do direito de recurso por parte da licitante. Constará na ata da Sessão a síntese das razões de recurso apresentadas, bem como o registro de que todas as demais licitantes ficaram intimados para, querendo, manifestarem-se sobre as razões do recurso no prazo de 03 (três) dias corridos, após o término do prazo da recorrente, proporcionando-se, a todos, vista imediata ao processo.

## **9 – DOS RECURSOS ADMINISTRATIVOS:**

9.1 – Tendo o licitante manifestado motivadamente a intenção de recorrer na sessão pública do Pregão, terá ele o prazo de 03 (três) dias corridos para apresentação das razões de recurso.

9.2 – Os demais licitantes, já intimados na Sessão Pública supracitada, terão o prazo de 03 (três) dias corridos para apresentarem as contra-razões, que começará a correr do término do prazo da recorrente.

9.3 – A manifestação na Sessão Pública e a motivação, no caso de recurso, são pressupostos de admissibilidade dos recursos.

9.4 – As razões e contra-razões do recurso deverão ser encaminhadas, por escrito, ao Pregoeiro, no endereço mencionado no preâmbulo deste Edital.

9.5 – A falta de manifestação imediata e motivada do licitante importará a decadência do direito de recurso.

### **10 – DOS PRAZOS:**

10.1 – Esgotados todos os prazos recursais, a Administração, no prazo de 05 (cinco) dias, convocará o vencedor para assinar o contrato, sob pena de decair do direito à contratação, sem prejuízo das sanções previstas no art. 81 da Lei nº 8.666/1993 e suas alterações posteriores;

10.2 – O prazo de que trata o item anterior poderá ser prorrogado uma vez, pelo mesmo período, desde que seja feito de forma motivada e durante o transcurso do prazo original.

10.3 – Se dentro do prazo o convocado não assinar o contrato, a administração convocará os licitantes remanescentes, na ordem de classificação, para a assinatura do contrato, em igual prazo e nas mesmas condições propostas pelo primeiro classificado, inclusive quanto aos preços, ou então revogará a licitação, sem prejuízo da aplicação de multa ao faltoso, no valor de 10% (dez por cento) sobre o valor do contrato.

10.4 – O contrato a ser formalizado vigorará pelo período de 12 (doze) meses, podendo ser prorrogado por períodos subseqüentes, até o limite de 48 (quarenta e oito) meses, mediante Termo Aditivo Contratual, ocasião em que os valores serão reajustados pelo índice acumulado do IGPM/FGV, ou, na falta deste, por outro índice oficial do governo.

10.5 – Do contrato a ser assinado com o vencedor da presente licitação constarão as cláusulas necessárias e previstas no art. 55 e a possibilidade de rescisão do contrato, na forma determinada nos artigos 77 a 79 da Lei Federal nº 8.666/1993 e suas alterações.

## **11 – DA INSTALAÇÃO E RECEBIMENTO DOS SISTEMAS:**

11.1 – Os sistemas deverão ser instalados e entregues em pleno funcionamento, em todos os setores envolvidos, no prazo de até 30 (trinta) dias após a assinatura do contrato.

11.2 – Os sistemas serão recebidos pelos usuários responsáveis de cada setor envolvido, após a sua completa implantação e treinamento e depois de verificado o seu efetivo funcionamento, mediante a emissão do Termo de Homologação da Implantação, emitido e entregue à contratada conforme Anexo VIII, individualmente por sistema.

## **12 – DAS DOTAÇÕES ORÇAMENTÁRIAS E DO PAGAMENTO:**

12.1 – As despesas decorrentes do presente edital correrão à conta das seguintes dotações orçamentárias, por conta do orçamento vigente: 03 – Secretaria Municipal da Administração 03.01 – Secretaria Municipal da Administração 2012- Manutenção da Secretaria Municipal da Administração 33.90.39.00.00.00.00.0001 – Outros Serviços de Terceiros - PJ

05 – Secretaria Municipal da Fazenda 05.01 – Secretaria Municipal da Fazenda 2030- Manutenção da Secretaria Municipal da Fazenda 33.90.39.00.00.00.00.0001 – Outros Serviços de Terceiros - PJ

06 – Secretaria Municipal da Saúde 06.01 – Secretaria Municipal da Saúde – Recursos Próprios 2039- Manutenção da Secretaria Municipal da Saúde 33.90.39.00.00.00.00.0040 – Outros Serviços de Terceiros - PJ

07 – Secretaria Municipal de Obras, Transporte e Trânsito 07.01 – Secretaria Municipal de Obras, Transporte e Trânsito 2068- Manutenção da Secretaria Municipal de Obras, Transporte e Trânsito 33.90.39.00.00.00.00.0001 – Outros Serviços de Terceiros - PJ

08 – Secretaria Municipal de Obras, Transporte e Trânsito 08.01 – Secretaria Municipal de Obras, transporte e Trânsito 2071- Manutenção da Secretaria Municipal de Obras, Transporte e Trânsito 33.90.39.00.00.00.00.0001 – Outros Serviços de terceiros – PJ

10 – Secretaria Municipal de Assistência Social 10.01 – Fundo Municipal de Assistência Social 2083- Manutenção da Secretaria Municipal de Assistência Social 33.90.39.00.00.00.00.0001 – Outros Serviços de Terceiros - PJ

12.2 – O valor referente à locação mensal dos sistemas será pago mensalmente, até o 10º (décimo) dia do mês subseqüente ao mês de referência, mediante a apresentação da nota fiscal.

12.3 – O valor referente aos serviços de implantação, incluindo a completa conversão de dados e treinamento dos sistemas será pago até o 15º (décimo quinto) dia subseqüente após a emissão do Termo de Homologação da Implantação de TODOS os sistemas, em parcela única, mediante a apresentação da nota fiscal.

12.4 – O valor referente aos serviços de atendimento técnico será pago até o 15º (décimo quinto) dia subseqüente à prestação dos serviços, sempre que forem prestados os serviços, mediante a apresentação da nota fiscal.

12.5 – Somente serão pagos os sistemas que estiverem autorizados pela administração de Município de São José dos Ausentes ao seu funcionamento

## **13 – DAS PENALIDADES:**

13.1 – A licitante ficará sujeita, no caso de inexecução total ou parcial do contrato, às seguintes penalidades, garantido o direito de ampla defesa:

13.1.1 – Advertência, por escrito, sempre que ocorrerem pequenas irregularidades, para as quais haja concorrido;

13.1.2 – multas sobre o valor remanescente do contrato:

a – de 0,5% (meio por cento) ao dia de atraso, limitado ao máximo de 10% (dez por cento) pelo descumprimento de cláusula contratual ou norma de legislação pertinente, sem prejuízo da aplicação das demais sanções e penalidades previstas na lei federal nº 8.666/1993 e suas alterações posteriores;

13.1.3 – suspensão do direito de contratar com o Município pelo prazo de 01 (um) ano, na hipótese de reiterado descumprimento das obrigações contratuais.

13.1.4 – Declaração de inidoneidade para contratar com a Administração Pública.

13.2 – Nos termos do artigo 7º da Lei nº 10.520/2002, o licitante, sem prejuízo das demais cominações legais e contratuais, poderá ficar, pelo prazo de até 05 (cinco) anos, impedido de licitar e contratar com a União, Estados, Distrito Federal ou Municípios, e descredenciado do Cadastro do Município, nos casos de:

a – ausência de entrega de documentação exigida para habilitação;

- b apresentação de documentação falsa para participação no certame;
- c retardamento da execução do certame, por conduta reprovável;
- d não-manutenção da proposta escrita ou lance verbal, após a adjudicação;
- e comportamento inidôneo;
- f cometimento de fraude fiscal;
- g fraudar a execução do contrato;
- h falhar na execução do contrato.

13.3 – Na aplicação das penalidades prevista no Edital, o Município considerará, motivadamente, a gravidade da falta, seus efeitos, bem como os antecedentes do licitante ou contratado, podendo deixar de aplicá-las, se admitidas as suas justificativas, nos termos do que dispõe o artigo 87, "caput", da Lei nº 8.666/1993.

13.4 – As penalidades serão registradas no cadastro do contratado, quando for o caso.

13.5 – Nenhum pagamento será efetuado enquanto pendente de liquidação qualquer obrigação financeira que for imposta ao fornecedor em virtude de penalidade ou inadimplência contratual.

### **14 – DA RESCISÂO:**

14.1 – O contrato será rescindido, de pleno direito, independente de notificação ou interpelação extrajudicial, sem qualquer espécie de indenização, no caso de falência ou liquidação da contratada;

14.2 – por ato unilateral e escrito da contratante, nos casos previstos nos incisos I a XII do art. 78 da lei federal nº 8.666/1993;

14.3 – amigavelmente, por acordo das partes, mediante formalização através de aviso prévio, com antecedência mínima de 30 (trinta) dias, não cabendo indenização a qualquer das partes, podendo ser a rescisão parcial ou total, resguardado o interesse público;

14.4 – por ato unilateral da contratada e, independentemente de aviso prévio ou notificação, na hipótese de falta de pagamento pela contratante, depois de decorridos 90 dias de atraso da obrigação de pagamento;

14.5 – judicialmente, nos termos da lei vigente.

### **15 – DAS DISPOSIÇÕES GERAIS:**

15.1 – Quaisquer informações ou dúvidas de ordem técnica, bem como aquelas decorrentes de interpretação do Edital, deverão ser solicitadas por escrito ao Município de São José dos Ausentes, diretamente no setor de licitações, sito na Rua Prof. Eduardo Inácio Pereira, nº 442, ou pelo e-mail contabilidade2@saojosedosausentes.rs.gov.br ou ainda pelo telefone (054) 3234.1100, no horário de expediente, preferencialmente, com antecedência mínima de 02 (dois) dias da data marcada para recebimento dos envelopes.

15.2 – Os questionamentos recebidos e as respectivas respostas com relação ao presente Pregão estarão à disposição e poderão ser acessadas por todos os demais interessados, no setor de licitações do Município.

15.3 – Ocorrendo a decretação de feriado ou qualquer fato superveniente que impeça a realização do certame na data marcada, todas as datas constantes deste Edital serão transferidas, automaticamente, para o primeiro dia útil ou de expediente normal subseqüentes aos ora fixados.

15.4 – Para maior agilidade dos trabalhos, solicita-se que os licitantes façam constar em sua documentação o endereço e os números de fax, telefone e e-mail.

15.5 – Todos os documentos, exigidos no presente instrumento convocatório, poderão ser apresentados em original, por qualquer processo de cópia autenticada por tabelião, ou ainda por servidor do Município, desde que apresentados e solicitados com a devida antecedência, ou ainda por publicação em órgão da imprensa oficial.

15.6 – O proponente que vier a ser contratado ficará obrigado a aceitar, nas mesmas condições contratuais, os acréscimos ou supressões que se fizerem necessários, por conveniência do Município de São José dos Ausentes, dentro do limite permitido pelo artigo 65, § 1º, da Lei nº 8666/1993, sobre o valor inicial contratado.

15.7 – Após a apresentação da proposta, não caberá desistência da mesma, salvo por motivo justo decorrente de fato superveniente e aceito pelo Pregoeiro.

15.8 – A Administração poderá revogar a licitação por interesse público, ou ainda anulá-la por ilegalidade, em despacho fundamentado, sem a obrigação de indenizar (art. 49 da Lei Federal nº 8666/1993).

15.9 – É vedada a subcontratação total ou parcial dos serviços, sem a anuência prévia da Prefeitura.

15.10 – Fica eleito Foro da Comarca de Bom Jesus/RS, para dirimir quaisquer litígios oriundos da presente licitação e do contrato decorrente da mesma, com expressa renúncia a outro qualquer, por mais privilegiado que seja.

15.11 – São anexos deste Edital: ANEXO I – DESCRIÇÃO DOS SISTEMAS ANEXO II – MODELO DECLARAÇÃO DE QUE PREENCHE OS REQUISITOS DE HABILITAÇÃO ANEXO III – MODELO DE CREDENCIAMENTO ANEXO IV – COMPROVANTE DE VISITA TÉCNICA ANEXO V – MODELO DECLARAÇÃO DE NÃO EMPREGO DE MENORES ANEXO VI – DECLARAÇÃO DE ENQUADRAMENTO COMO ME/EPP ANEXO VII – MODELO DE PROPOSTA DE PREÇOS ANEXO VIII – TERMO DE HOMOLOGAÇÃO DA IMPLANTAÇÃO ANEXO IX – MINUTA DO CONTRATO São José dos Ausentes-RS, 15 de maio de 2017.

ERNESTO VALIM BOEIRA PREFEITO MUNICIPAL

Registre-se e publique-se. Em \_\_\_\_\_/\_\_\_\_\_/\_\_\_\_\_ Visto Assessoria Jurídica

## **ANEXO I**

# **PREGÃO PRESENCIAL Nº 008/2017**

# **DESCRIÇÃO DOS SISTEMAS**

# **1 – Sistema para gerenciamento de CONTABILIDADE PÚBLICA para Prefeitura Municipal e Fundo RPPS do Município – licença de uso simultâneo para 04 usuários**

**– funcionalidades: 1.1** O Sistema de Contabilidade Pública deverá registrar todos os fatos contábeis ocorridos e possibilitar o atendimento à legislação vigente, à análise da situação da administração pública, e a obtenção de informações contábeis e gerenciais necessárias à tomada de decisões.

**1.2** Efetuar a escrituração contábil nos sistemas Financeiro, Patrimonial e de Compensação em partidas dobradas e no Sistema Orçamentário em partidas simples, de conformidade com os artigos 83 a 106 da Lei 4.320/64, inclusive com registro em livro Diário.

**1.3** Possibilitar a integração com o Sistema de Compras e Licitações.

**1.4** Gerar relatórios gerenciais de receita, despesa, restos a pagar, depósitos de diversas origens, Bancos e outros, de acordo com o interesse do Tribunal de Contas, bem como Boletim Financeiro Diário.

**1.5** Elaborar os anexos e demonstrativos do balancete mensal e do balanço anual, na forma da Lei 4.320/64, Lei Complementar 101/00 - LRF e Resolução do Tribunal de Contas.

**1.6** Gerar os razões analíticos de todas as contas integrantes dos Sistemas Financeiro, Patrimonial e de Compensação.

**1.7** Permitir informar documentos fiscais na ordem de pagamento.

**1.8** Possibilitar a consulta ao sistema, sem alterar o cadastro original.

**1.9** Possibilitar o registro de empenhos por estimativa, global e ordinário.

**1.10** Possibilitar o registro de sub-empenhos sobre o empenho global.

**1.11** Possibilitar a anulação dos empenhos por estimativa no final do exercício, visando a não inscrição em Restos a Pagar.

**1.12** Possibilitar a anulação total e parcial do empenho e o cancelamento da anulação.

**1.13** Possibilitar o controle do pagamento de empenho, restos a pagar e despesas extras, em contrapartida com várias contas pagadoras.

**1.14** Possibilitar inscrever automaticamente no sistema de compensação dos empenhos de adiantamentos, quando da sua concessão e o lançamento de baixa respectivo, quando da prestação de contas.

**1.15** Controlar o prazo de vencimento dos pagamentos de empenhos, emitindo relatórios de parcelas a vencer e vencidas, visando o controle do pagamento dos compromissos em ordem cronológica.

**1.16** Possibilitar o registro do pagamento total ou parcial da despesa e a anulação do registro de pagamento, fazendo os lançamentos necessários.

**1.17** Possibilitar a inclusão de vários descontos, tanto no fluxo extra-orçamentário como no orçamentário, com registros automáticos nos sistemas orçamentário e financeiro.

**1.18** Fazer os lançamentos de receita e despesa automaticamente nos Sistemas Financeiro, Orçamentário, Patrimonial e de compensação, conforme o caso.

**1.19** Efetuar o lançamento do cancelamento de restos a pagar em contrapartida com a receita orçamentária, em rubrica definida pelo usuário.

**1.20** Possibilitar o controle de restos a pagar em contas separadas por exercício, para fins de cancelamento, quando for o caso.

**1.21** Executar o encerramento do exercício, com todos os lançamentos automáticos e com a apuração do resultado.

**1.22** Emitir Notas de Pagamento, de Despesa extra, de Empenhos e de Sub-empenhos.

**1.23** Emitir ordens de Pagamento de Restos a Pagar, Despesa Extra e de Empenho.

**1.24** Possibilitar a consolidação dos balancetes financeiro das autarquias juntamente com o balancete financeiro da Prefeitura.

**1.25** Possibilitar que cada unidade orçamentária processe o respectivo empenho.

**1.26** Possibilitar o controle de despesa por tipo relacionado ao elemento de despesa.

**1.27** Cadastrar e controlar as dotações constantes do Orçamento do Município e das decorrentes de créditos adicionais especiais e extraordinários.

**1.28** Cadastrar e controlar os Créditos Suplementares e as anulações de dotações.

**1.29** Registrar empenho global, por estimativa, ordinário e sub-empenho.

**1.30** Registrar anulação parcial ou total de empenho.

**1.31** Registrar bloqueio e desbloqueio de dotações.

**1.32** Elaborar demonstrativo do excesso de arrecadação e do excesso de arrecadação pela tendência do exercício.

**1.33** Controlar as dotações orçamentárias, impossibilitando a utilização de dotações com saldo insuficiente para comportar a despesa.

**1.34** Emitir as planilhas que formam o Quadro de Detalhamento da Despesa.

**1.35** Possibilitar consultar ao sistema sem alterar o cadastro original.

**1.36** Gerar relatórios gerenciais de execução da despesa, por credores, por classificação, por período de tempo e outros de interesse do Município.

**1.37** Gerar relatórios de saldos disponíveis de dotações, de saldos de empenhos globais e outros de interesse do Município.

**1.38** Possibilitar iniciar os movimentos contábeis no novo exercício mesmo que o anterior ainda não esteja encerrado, possibilitando a atualização automática dos saldos contábeis no exercício já iniciado.

**1.39** Emitir Notas de Empenho, Sub-empenhos, Liquidação, Ordens de Pagamento, Restos a pagar, Despesa extra e suas respectivas notas de anulação, possibilitando sua emissão por intervalo e/ou aleatoriamente.

**1.40** Permitir a anulação total e parcial do empenho, ordens de pagamento, nota de despesa extraorçamentária e o cancelamento da anulação, possibilitando auditoria destas operações.

**1.41** Emitir relatórios padrão TCE para solicitação de Certidão Negativa.

**1.42** Possibilitar que cada unidade orçamentária processe o respectivo empenho.

**1.43** Possibilitar o controle de despesa por tipo relacionado ao elemento de despesa, permitindo a emissão de relatórios das despesas por tipo.

**1.44** Permitir o cadastramento de fonte de recurso com identificador de uso, grupo, especificação e detalhamento, conforme Portaria da STN ou Tribunal de Contas do Estado.

**1.45** Cadastrar e controlar as dotações constantes no Orçamento do Município e as decorrentes de Créditos Adicionais Especiais e Extraordinários.

**1.46** Permitir que nas alterações orçamentárias possa se adicionar diversas dotações e subtrair de diversas fontes para um mesmo decreto.

**1.47** Registrar bloqueio e desbloqueio de valores nas dotações, inclusive com indicação de tipo cotas mensais e limitação de empenhos.

**1.48** Elaborar demonstrativo do excesso de arrecadação e do excesso de arrecadação pela tendência do exercício, e com possibilidade de emissão consolidada, e agrupando por recurso.

**1.49** Controlar as dotações orçamentárias, impossibilitando a utilização de dotações com saldo insuficiente para comportar a despesa.

- **1.50** Emitir as planilhas que formam o Quadro de Detalhamento da Despesa.
- **1.51** Emitir os relatórios dos Anexos Legais atendendo ao PCASP:
	- **a)** Anexo 1 Demonstrativo Receita e Despesa segundo as Categorias Econômicas;
	- **b)** Anexo 2 Receita segundo as Categorias Econômicas;
	- **c)** Anexo 2 Resumo Geral da Despesa;
	- **d)** Anexo 2 Natureza da Despesa segundo as Categorias Econômicas;
	- **e)** Anexo 6 Programa de Trabalho por Órgão e Unidade Orçamentária;
	- **f)** Anexo 7 Demonstrativo Funções, Subfunções e Programas por Projeto Atividade;
	- **g)** Anexo 8 Demonstrativo Despesas por Funções, Subfunções e Programas conforme Vínculo;
	- **h)** Anexo 9 Demonstrativo da Despesa por Órgãos e Funções;
	- **i)** Anexo 10 Comparativo da Receita Orçada com a Arrecadada;
	- **j)** Anexo 11 Comparativo da Despesa Autorizada com a Realizada;
	- **l)** Anexo 12 Balanço Orçamentário;
	- **m)** Anexo 13 Balanço Financeiro;
	- **n)** Anexo 14 Balanço Patrimonial;
	- **o)** Anexo 15 Demonstração das Variações Patrimoniais;
	- **p)** Anexo 16 Demonstrativo da Dívida Fundada Interna e Externa;
	- **q)** Anexo 17 Demonstração da Dívida Flutuante;
	- **r)** Anexo 18 Demonstrativo de Fluxo de Caixa de acordo com DCASP;
	- **s)** Anexo 19 Demonstração das Mutações Patrimoniais de acordo com DCASP;
	- **t)** Balanço da Execução Orçamentária e Financeira.

**1.52** Emitir relatórios do Balancete de Verificação por nível das contas, grupos de contas, natureza da informação, superávit das contas e demonstrar contas correntes e Razão Analítico por grupo de contas, conta e por recurso.

**1.53** Gerar relatórios de saldos disponíveis de dotações, de saldos de empenhos globais e outros de interesse do Município.

**1.54** Efetuar o controle automático dos saldos das contas, apontando eventuais estouros de saldos ou lançamentos indevidos.

**1.55** Efetuar o acompanhamento do cronograma de desembolso das despesas para limitação de empenho, conforme o artigo 9º da Lei 101/00 – LRF, de 04 de maio de 2000.

**1.56** Possuir relatório para acompanhamento das metas de arrecadação, conforme o art. 13 da Lei 101/00 – LRF de 04 de maio de 2000.

**1.57** Possuir processo de encerramento mensal, que verifique eventuais divergências de saldos, e que após o encerramento não possibilite alterações em lançamentos contábeis já efetuados.

**1.58** Possuir cadastros de Convênios e Prestação de Contas de Convênio, Contratos e Caução.

**1.59** Emitir relatórios demonstrativos dos gastos com Educação, Saúde e Pessoal, com base nas configurações efetuadas nas despesas e nos empenhos.

**1.60** Emitir os relatórios da Contas Públicas para publicação, conforme IN 28/99 do TCU e Portaria 275/00.

**1.61** Emitir relatórios: Pagamentos Efetuados, Razão da Receita, Pagamentos em Ordem Cronológica, Livro Diário, Extrato do Credor, Demonstrativo Mensal dos Restos a Pagar, Relação de Restos a Pagar e de Cheques Compensados e Não Compensados.

**1.62** Possibilitar que os precatórios sejam relacionados com a despesa destinada ao seu pagamento.

**1.63** Permitir gerar arquivos para o sistema do Tribunal de Contas do Estado referente aos atos administrativos, dados contabilizados, dados financeiros e dados do orçamento.

**1.64** Gerar relatório para conferência de inconsistências a serem corrigidas no sistema antes de gerar os arquivos para os Tribunais de Contas.

**1.65** Emitir relatórios com as informações para o SIOPS.

**1.66** Emitir relatórios com as informações para o SIOPE.

**1.67** Gerar os arquivos conforme o MANAD – Manual Normativo de Arquivos Digitais para a Secretaria da Receita da Previdência.

**1.68** Permitir o cadastramento de devolução de receita utilizando rubricas redutoras conforme Manual de Procedimentos da Receita Pública da STN.

**1.69** Permitir que seja feita a contabilização do regime próprio de previdência em conformidade com a Portaria 916 do ministério de previdência, com emissão dos respectivos demonstrativos.

**1.70** Possibilitar a emissão de relatório com as deduções para o Imposto de Renda.

**1.71** Possibilitar a emissão de gráficos comparativos entre a receita prevista e arrecadada e a despesa fixada e realizada.

**1.72** Possuir rotina de emissão de cheques para pagamento das despesas, com a possibilidade de efetuar a baixa no momento do pagamento ao fornecedor.

## **2 – Sistema para controle de TESOURARIA – licença de uso simultâneo para 04 usuários – funcionalidades:**

**2.1** Registrar os lançamentos de débito/crédito, de transferências bancárias.

**2.2** Permitir os lançamentos dos extratos bancários para gerar as conciliações, registrando automaticamente os lançamentos na Contabilidade.

**2.3** Controlar para que nenhum pagamento com cheque seja efetuado sem o respectivo registro.

**2.4** Possuir relatórios dos pagamentos efetuados por Banco/Cheque.

**2.5** Permitir a emissão de borderôs para agrupamento de pagamentos a diversos fornecedores contra o mesmo Banco da entidade; efetuar os mesmos tratamentos dos pagamentos individuais e permitir consultas em diversas classificações e registrar automaticamente os lançamentos na Contabilidade.

**2.6** Permitir gerar os arquivos relativos às ordens bancárias para pagamentos dos fornecedores com crédito em conta bancária.

**2.7** Controlar a movimentação de pagamentos (nas dotações orçamentárias, extra-orçamentárias e restos a pagar) registrando todos os pagamentos efetuados contra caixa ou bancos, gerando recibos, permitindo estornos, efetuando os lançamentos automaticamente nas respectivas Contas Contábeis (analíticas e sintéticas), permitindo consultas e emitindo relatórios (auxiliares) em diversas classificações.

**2.8** Na Conciliação bancária, deverá permitir as necessárias comparações com os lançamentos de Pagamentos e de Recebimentos no período selecionado com os lançamentos dos extratos bancários, além de emitir o demonstrativo de conciliação do saldo bancário.

**2.9** Emitir todos os relatórios diários necessários ao controle da Tesouraria, classificados em suas respectivas dotações/contas.

**2.10** Possibilitar a demonstração diária de receitas arrecadadas (orçamentárias e extraorçamentárias).

**2.11** Possibilitar a demonstração diária de despesas realizadas (orçamentárias e extraorçamentárias).

**2.12** Possibilitar a demonstração de saldos bancários, possuindo boletim diário de bancos, livro do movimento do caixa, boletim diário da tesouraria e demonstrativo financeiro de caixa.

**2.13** Possibilitar a configuração e utilização de diversos pontos de caixa, com arrecadação e pagamentos totalmente integrados, com geração automática de lançamentos na contabilidade.

**2.14** Possibilitar baixar automaticamente os pagamentos de documentos na emissão de cheques e ordens bancárias.

**2.15** Permitir o registro da arrecadação com baixa automática dos débitos correspondentes no sistema de Tributação Pública, agindo de forma integrada.

**2.16** Permitir o estorno de recebimentos de tributos municipais.

**2.17** Possibilitar a configuração dos usuários com permissão para acesso e permissão para movimentar os caixas diários.

**2.18** Possibilitar o registro da abertura e fechamento de caixa, com opção de efetuar lançamentos em datas anteriores ao do caixa atual.

**2.19** Possibilitar integração com o sistema tributário para consultar a situação do credor no momento do pagamento.

**2.20** Emitir relatórios: razão analítico, pagamentos por ordem cronológica, pagamentos efetuados, contas a pagar p/ credores, pagamentos e recebimentos estornados, relação de cheques emitidos, emissão de notas de pagamentos, declaração de regularidade de saldo de caixa, entre outros.

**2.21** Permitir a configuração de assinaturas por relatório, informando o nome do cargo e da pessoa que o ocupa.

**2.22** Possibilitar o cadastramento de receitas lançadas e contabilização conforme Portaria da STN.

**2.23** Permitir descontos extras e orçamentários na liquidação de empenho efetuando automaticamente os lançamentos nas contas orçamentárias, financeiras e de compensação.

**2.24** Permitir o pagamento de diversos documentos simultaneamente, a criação de documento de liquidação e pagamento em único movimento, a realização de vários pagamentos, podendo optar por única ou diversas formas de efetuá-lo.

**2.25** Efetuar automaticamente lançamentos na conta de compensado quando da liquidação ou pagamento de empenho e prestação de contas dos empenhos de adiantamentos ou auxílios e subvenções.

# **3 – Sistema para gerenciamento da FOLHA DE PAGAMENTO para 250 cadastros de funcionários – licença de uso simultâneo para 04 usuários**

# **– funcionalidades:**

**3.1** Permitir ao Administrador configurar permissões de acesso à menus e permissões referente a Inserção, Alteração e Exclusão diferenciada para grupos de usuários ou usuário individual.

**3.2** O sistema de Folha de Pagamento deverá permitir ao Administrador configuração das permissões de acesso aos menus e permissões referente à Inserção, Alteração e Exclusão diferenciada para grupos de usuários ou usuário individual.

**3.3** Permitir limitação do acesso de usuários às informações de funcionários de determinados grupos funcionais, organogramas e/ou vínculos empregatícios.

**3.4** Permitir a flexibilização das configurações da folha de acordo com a necessidade e método utilizado pelo órgão público.

**3.5** Permitir o cadastramento das contas bancárias da pessoa. No caso de pessoas físicas, essas contas poderão ser utilizadas no Cadastro de Funcionários para o depósito de salário.

**3.6** Possuir validação do dígito verificador de inscrições do PIS/PASEP e CPF no cadastro de pessoas.

**3.7** Possuir cadastro de bases vindas de outras entidades, possibilitando calcular o INSS e o IRRF do funcionário, já incluindo os valores que o funcionário percebe em outras empresas.

**3.8** Permitir registro de casos de moléstias graves por meio do CID à pessoa, com data inicial e data final quando for o caso. Estas informações servem de base para isenção do IRRF por moléstia grave.

**3.9** Possuir controle dos dependentes com datas de vencimento do salário-família, da relação de dependência para o IRRF.

**3.10** Permitir mais de um vínculo empregatício para a pessoa e configurar estes contratos possibilitando informar um vínculo principal com data de admissão anterior ou posterior ao vínculo secundário.

**3.11** Controlar a lotação e localização física dos servidores.

**3.12** Registrar automaticamente a movimentação de pessoal referente à admissão do funcionário, através da informação do ato.

**3.13** Permitir indicação para cada funcionário substituto, quem este está substituindo.

**3.14** Possuir cadastro de servidores com todos os campos exigidos pelo Ministério do Trabalho e Emprego e possibilitar, inclusive, a dispensa do livro de registro dos servidores, conforme Portaria nº 41, de 28 de março de 2007.

**3.15** Permitir cadastro de Tipos de Documentos de Funcionários, informando o tipo dos documentos que irão ser gerados na admissão do funcionário. - Cadastro de Documentos de Funcionários, neste cadastro deve-se informar, os documentos solicitados para admissão do funcionário.

**3.16** Permitir que o usuário controle até quatro tipos de previdência para um mesmo servidor automaticamente, sem a necessidade de manutenção todo mês.

**3.17** Registrar automaticamente a movimentação de pessoal referente à prorrogação de contrato de servidores com contratos de prazo determinado, através da informação do ato.

**3.18** Permitir inserção de dados adicionais, possibilitando ao cliente informar novos campos para o funcionário, conforme a sua necessidade.

**3.19** Permitir controle dos planos previdenciários ou assistenciais a que cada servidor esteve ou está vinculado, por período, podendo registrar o número da matrícula do servidor no plano.

**3.20** Controlar informações referentes aos estagiários vinculados com a entidade, bem como sua escolaridade e outros aspectos para acompanhamento do andamento do estágio.

**3.21** Possuir cadastro de autônomos que prestam serviços à entidade, permitindo registrar a data e o valor de cada serviço prestado.

**3.22** Possibilitar cálculo diferenciado para transportadores autônomos conforme legislação e sua informação para SEFIP, inclusive com percentual diferenciado.

**3.23** Possuir controle dos períodos aquisitivos de férias, controle dos lançamentos e suspensões por funcionário.

**3.24** Controlar os períodos aquisitivos de férias em relação à quantidade de dias disponíveis para o gozo de férias e informar a data prevista para o início do gozo de férias.

**3.25** Permitir programação do gozo e pagamento das férias antecipadamente.

**3.26** Permitir criação de períodos aquisitivos configuráveis em relação ao período aquisitivo, período de gozo e cancelamentos ou suspensões dos períodos.

**3.27** Permitir registro dos vínculos previdenciários dos funcionários, planos, matrículas e período de permanência. Entende-se por vínculo previdenciário: o plano previdencial ou assistencial ao qual o funcionário esta vinculado.

**3.28** Possuir cadastro de processos judiciais que permita que sejam cadastrados os processos judiciais e as reclamatórias trabalhistas dos funcionários para posterior geração do arquivo SEFIP.

**3.29** Permitir validações que não possibilitem inserir na mesma configuração de férias, dois tipos de suspensão de férias que utilizem o mesmo tipo de afastamento.

**3.30** Permitir cálculo dos dias úteis e afastamentos dos funcionários com 30 dias.

**3.31** Garantir que as alterações realizadas irão acompanhar os cálculos de provisão.

**3.32** Possuir cadastro de classificação institucional de órgão, unidade e centro de custos.

**3.33** Permitir inserção de dados adicionais, possibilitando ao cliente informar novos campos para a classificação institucional, conforme a sua necessidade.

**3.34** Registrar dados dos locais de trabalho, onde efetivamente os funcionários desempenham suas atividades laborais.

**3.35** Registrar tipos de administração, ou seja, as várias formas de gerenciamento das entidades.

**3.36** Permitir configuração do modo a cadastrar, consultar, alterar e excluir sindicatos que representam as diferentes classes de funcionários existentes na entidade.

**3.37** Permitir registro dos possíveis tipos de cargos utilizados.

**3.38** Possuir cadastro de cargos.

**3.39** Permitir configuração de férias por cargo.

**3.40** Permitir configuração de funcionários alocados nos cargos terão direito a 13º salário.

**3.41** Permitir controle de vagas do cargo, por secretaria e relacionar com os níveis salariais e atribuições do cargo.

**3.42** Permitir informar o nível de escolaridade mínimo exigido para o cargo, informando ao usuário se for cadastrar algum servidor que não tenha o nível mínimo exigido.

**3.43** Permitir controle de níveis salariais do cargo, como as variações de classes e referências, formando um plano de carreira do servidor com a finalidade de nivelar os salários de certos grupos funcionais.

**3.44** Permitir para os níveis salariais no campo "Máscara da Classe" e para o campo "Máscara referência" inserir várias configurações de máscaras.

**3.45** Permitir o cadastro de níveis salariais, com definição de ordem de progressão das classes e referências, possibilitando informar uma classe ou referência com tamanho menor que a mascara definida no plano salarial.

**3.46** Permitir controle de vagas do cargo por concurso via parâmetro.

**3.47** Possuir processo de progressão salarial automatizado.

**3.48** Manter informações de progressão salariais registradas no histórico salarial do servidor, com os atos publicados para cada servidor ao longo de sua carreira.

**3.49** Permitir inserção de dados adicionais, possibilitando informar novos campos para o cargo.

**3.50** Permitir configuração de movimentações de pessoal, conforme a solicitação do Tribunal de Contas.

**3.51** Registrar todas as movimentações de pessoal do servidor, tais como: alterações salariais, alterações de cargo, admissão, rescisão, aposentadoria, afastamentos.

**3.52** Registrar históricos dos processos de requerimentos de aposentadorias e pensões.

**3.53** Registrar automaticamente a movimentação de pessoal referente ao requerimento de aposentadorias e pensões, através da informação do ato.

**3.54** Registrar automaticamente a movimentação de pessoal referente concessão de benefícios de pensão, através da informação do ato.

**3.55** Possuir controle de pensionistas permitindo indicar se a pensão é por morte ou judicial, e neste caso, possibilita o encerramento da pensão.

**3.56** Calcular automaticamente os valores referentes às pensões, cancelando automaticamente este cálculo quando informada a data de encerramento da pensão.

**3.57** Permitir inserção de dados adicionais, possibilitando ao cliente informar novos campos para o Pensionista, conforme a sua necessidade.

**3.58** Calcular reajuste de valores dos eventos de pensão e aposentadoria informados no Cadastro de Processos de Pensões e Aposentadorias.

**3.59** Permitir controle da concessão e desconto de vales-transportes e mercado.

**3.60** Permitir configurar operadoras e planos de assistência médica que a entidade possui para planos coletivos empresariais, controlar as despesas de mensalidades quanto despesas extraordinárias, estes recursos também serve de base para a DIRF.

**3.61** Permitir integração dos valores de folha de pagamento com as contas, elementos, despesas e recursos do sistema de Contabilidade Pública.

**3.62** Permitir cópia das despesas do ano do registro que estiver selecionado no Cadastro de despesas do para o ano que você desejar para que seja exportado para o sistema contábil.

**3.63** Permitir inserir as classificações das origens dos recursos financeiros, sendo que cada instituição terá que implementar seus programas de trabalhos.

**3.64** Permitir configuração das tabelas mensais de cálculo, podendo o usuário incluir novas tabelas, definir a quantidade de faixas e ainda nomear essas tabelas de acordo com sua necessidade (INSS, IRRF, salário família, piso salarial, entre outras).

**3.65** Permitir configuração de quais proventos e descontos devem ser considerados como automáticos para cada tipo de cálculo (mensal, férias, complementar, etc.) e adicionar as restrições para o cálculo.

**3.66** Permitir configuração de todas as fórmulas de cálculo em conformidade com o estatuto dos servidores municipais.

**3.67** Permitir cadastro das informações de Portadores de Necessidades Especiais - PNE nos tipos de Salário-Família, onde deverão ser informadas as regras para portadores de necessidades especiais conforme o tipo de salário-família.

**3.68** Permitir configuração dos tipos de bases de cálculo utilizados;

**3.69** Possibilitar configuração das formas de alteração salarial de modo que seja possível efetuá-las em conformidade com o estatuto do órgão;

**3.70** Permitir inclusão e configuração de motivos de rescisão e respectivas verbas rescisórias, assim como respectivos códigos a serem gerados para RAIS, CAGED, SEFIP e saque do FGTS.

**3.71** Permitir configuração dos proventos para cálculos de férias, rescisão, 13º salário, abono pecuniário e aviso prévio referentes às médias e vantagens percebidas pelos servidores.

**3.72** Possibilitar configuração de quais afastamentos, qual a quantidade de dias afastados e se esta quantidade de dias é contínua, para que o período de aquisição de funcionário seja cancelado.

**3.73** Possibilitar configuração de quais afastamentos, qual a quantidade de dias afastados e se esta quantidade de dias é contínua, para que o período de aquisição de funcionário seja postergado.

**3.74** Permitir configuração de Férias, informando para cada configuração quantidade de meses necessários para aquisição, quantidade de dias de direito a férias a cada vencimento de período aquisitivo, quantidade de dias que podem ser abonados, configuração de descontos de faltas, ou seja, informar para cada configuração de férias as faixas para descontos de faltas em relação aos dias de direito do período aquisitivo.

**3.75** Permitir cadastro das informações configuradas para os proventos e descontos a serem utilizados na geração do "Arquivo Homolognet e TRCT – Portaria 1621/2010".

**3.76** Permitir salvar a seleção/filtragem de relatórios rotineiros.

**3.77** Permitir configuração da máscara a ser utilizada na classificação institucional de órgão, unidade e centro de custos.

**3.78** Configurar vínculos empregatícios que representam a ligação dos funcionários com a entidade.

**3.79** Configurar tipos de situações de afastamento do funcionário para base de cálculo, processos do sistema (férias, licenças, adicionais, etc.), tempo de serviço para aposentadoria.

**3.80** Possuir rotina para processamento de cálculo mensal e adiantamento.

**3.81** Possuir rotina para processamento de cálculo complementar.

**3.82** Possuir rotina para processamento de 13º salário adiantado e integral.

**10.83** Possuir rotina de cálculo automático de rescisão para funcionários com vínculo de prazo determinado, na competência em que expira o contrato.

**3.84** Emitir cálculo no mês de Fevereiro proporcional a 28/29 dias, caso o mês de admissão ou demissão seja Fevereiro.

**3.85** Possuir rotina para processamento de cálculos de férias individuais e férias coletivas.

**3.86** Permitir desconto de faltas no pagamento das férias.

**3.87** Permitir pagamento do 13º salário simultaneamente com as férias.

**3.88** Registrar automaticamente a movimentação de pessoal referente às férias dos servidores, através da informação do ato.

**3.89** Permitir que o pagamento de 1/3 de férias seja integral em cálculo de férias fracionadas. Serve para os cadastros de férias individual, coletiva e programada, onde se deve informar quando o sistema deve se comportar conforme essa situação. Os relatórios de férias foram alterados adicionando uma coluna onde será informado a forma de pagamento utilizada para o 1/3 de férias.

**3.90** Permitir previsão mensal do valor referente a férias e 13º Salário, correspondente ao avo que o funcionário tem direito. Os valores de Provisão também serão utilizados na integração com o sistema contábil.

**3.91** Determinar data inicial em que passou a utilizar a provisão.

**3.92** Provisionar e baixar da provisão de férias e 13º salário, aos cálculos realizados na respectiva competência de cálculo.

**3.93** Permitir visualização dos eventos que faltam ser provisionados e classificados.

**3.94** Possuir rotina para processamento de cálculos de rescisões individuais, coletivas e complementares.

**3.95** Registrar automaticamente a movimentação de pessoal referente à demissão ou exoneração do funcionário, através da informação do ato.

**3.96** Permitir reintegração ou reversão de rescisões ou aposentadorias de funcionários, sob a mesma matrícula.

**3.97** Permitir simulações parciais ou totais da folha de pagamento mensal, 13º salário integral, férias e rescisórias, para a competência atual ou para competência futura.

**3.98** Não permitir emissão de guias e geração de arquivos para órgãos federais quando o cálculo é simulado.

**3.99** Controlar afastamentos do funcionário.

**3.100** Registrar automaticamente a movimentação de pessoal referente aos afastamentos do funcionário, através da informação do ato.

**3.101** Registrar todo o histórico de alterações no cadastro de funcionários.

**3.102** Registrar as alterações cadastrais no histórico de beneficiários de pensões.

**3.103** Registrar todo o histórico de alterações de Autônomos.

**3.104** Registrar todo o histórico salarial do servidor.

**3.105** Registrar automaticamente a movimentação de pessoal referente às alterações salariais do servidor, através da informação do ato.

**3.106** Calcular alterações salariais de modo coletivo ou para níveis salariais do plano de cargos.

**3.107** Possibilitar adição de classes e referências através do histórico de cargos, salários, informações e níveis salariais.

**3.108** Registrar todo o histórico de alterações de cargo do servidor.

**3.109** Registrar automaticamente a movimentação de pessoal referente às alterações de cargo do servidor, através da informação do ato.

**3.110** Registrar todo o histórico de alterações salariais do cargo.

**3.111** Permitir inclusão de proventos ou descontos lançados de modo fixo, em um período determinado, em qualquer tipo de folha de pagamento para determinado funcionário.

**3.112** Permitir inclusão de proventos ou descontos lançados de modo fixo, em um período determinado, em qualquer tipo de folha de pagamento, podendo selecionar vários funcionários em um único lançamento.

**3.113** Permitir fechar processamentos (Mensal, Adiantamento, Complementar, 13º Adiantamento, 13º Salário, Férias) de cada competência com data, oferecendo segurança para que o usuário não altere calculo de folha com processo fechado.

**3.114** Bloquear qualquer tentativa de alteração no histórico de funcionário quando o processamento da folha estiver com data informada.

**3.115** Permitir consultar e se necessário alterar a data de pagamento de funcionário ou grupo de funcionários que já tenham sido calculados na folha.

**3.116** Permitir que o cálculo mensal dos funcionários sejam agrupados em lotes diferentes e possibilita fechar o processamento dos lotes em grupo.

**3.117** Permitir lançamento manual dos eventos que compõe a folha de pagamento do funcionário para serem calculados, podem ser lançados em uma competência ou em várias parcelas do período.

**3.118** Permitir lançamento manual dos eventos que compõe a folha de pagamento de vários funcionários em um único lançamento, selecionando os funcionários. Pode ser lançado o evento para uma ou mais competências.

**3.119** Permitir selecionar os funcionários que utilizam vale transporte, selecionando pela empresa ou linha utilizada. Permite gerar por competência os números de dias que o funcionário utiliza o vale transporte.

**3.120** Permitir configuração de cabeçalho e rodapé para quaisquer relatórios emitidos pelo sistema, permitindo inclusive a inserção de comentários.

**3.121** Permite salvamento de qualquer relatório emitido no formato "xls" (excel), mantendo a mesma formatação visualizada no sistema.

**3.122** Emitir relatórios da folha de pagamento, de acordo com a necessidade, extratos mensais, líquidos, movimento, férias, rescisões, média e vantagens, etc...

**3.123** O relatório resumo mensal apresenta a geração dos dados das verbas gerais mensais e com o modelo normal-encargos apresenta o total dos valores dos encargos no final do relatório nas quebras.

**3.124** Emitir relatórios de forma resumidos, de acordo com a necessidade.

**3.125** Emitir relatório de Integração Contábil para cálculos simulados. Os modelos deste relatório irão mostrar uma mensagem no cabeçalho identificando quando o relatório possui informações oriundas de cálculos simulados.

**3.126** Emitir relatório com o resumo da integração com o sistema de Contabilidade Pública, possibilitando assim a conferência dos valores de empenhos da folha de pagamento e seus respectivos encargos patronais.

**3.127** Possuir relatório com todos os valores relativos ao servidor e à contribuição patronal referentes ao INSS e FGTS, discriminando as possíveis deduções.

**3.128** Possuir relatório com todos os valores relativos ao servidor e à contribuição patronal referentes à previdência municipal por competência ou acumulado anualmente

**3.129** Possuir relatório com todos os valores relativos ao servidor, referente ao IRRF.

**3.130** Gerar mensalmente a guia do INSS com o valor para o Instituto Nacional do Seguro Social. Permitir escolher o modelo e quebra para a geração da guia

**3.131** Permitir emissão de guias para pagamento de IRRF, GRFC e previdência municipal.

**3.132** Gerar em arquivo as informações referentes à GRRF.

**3.133** Gerar GFIP em arquivo, permitindo inclusive a geração de arquivos retificadores (RDE, RDT, RRD).

**3.134** Possuir vários modelos de Demonstrativo de Folha de Pagamento para impressão.

**3.135** Emitir relatório de Aviso e Recibo de férias, também permitir escolher o modelo do recibo e a seleção.

**3.136** Emitir relatório referente Termo de Rescisão do Contrato de Trabalho.

**3.137** Emitir TRCT (Termo de Rescisão de Contrato de Trabalho) conforme portaria 1621/2010 atualizada pela portaria 1057/2012 . A emissão deste termo passou a ser obrigatória a partir de 2011 para rescisões de funcionários regidos pela CLT.

**3.138** Emitir relatórios cadastrais em geral.

- **3.139** Emitir relatórios cadastrais de:
	- **a)** Grupos Funcionais;
	- **b)** Organogramas;
	- **c)** Locais de trabalho;
	- **d)** Tipos de Administração Sindicatos;
	- **e)** Tipos de Cargos;
	- **f)** Cargos;
	- **g)** Planos Salariais;
	- **h)** Níveis Salariais;
	- **i)** Horários; **j)** Feriados;
	-
	- **l)** Aposentadorias e Pensões;
	- **m)** Beneficiários;
	- **n)** Pensionistas;
- **o)** Dados Adicionais.
- **3.140** Emitir relatórios cadastrais de:
	- **a)** Tipos de Movimentação de Pessoal;
	- **b)** Fontes de Divulgação;
	- **c)** Atos;
	- **d)** Movimentação de Pessoal;
	- **e)** Naturezas dos Textos Jurídicos.
- **3.141** Emitir relatórios referentes aos planos de assistência médica de:
	- **a)** Operadoras de planos de saúde;
	- **b)** Despesas com planos de saúde;
	- **c)** Despesas com planos de saúde com reflexo no cálculo.
- **3.142** Emitir relatórios cadastrais referente Administração de Vales:
	- **a)** Linhas de Ônibus;
	- **b)** Faixas;
	- **c)** Vales-transportes;
	- **d)** Vales-Mercado.
- **3.143** Emitir relatórios cadastrais referente Integração Contábil:
	- **a)** Condições para Eventos;
	- **b)** Elementos de Despesa;
	- **c)** Despesas;
	- **d)** Despesas por Organograma;
	- **e)** Complementos das Despesas.
- **3.144** Emitir relatórios cadastrais de:
	- **a)** Cálculo Tabelas;
	- **b)** Eventos;
	- **c)** Cálculo Tipos de Bases;
	- **d)** Eventos a Calcular;
	- **e)** Eventos a Calcular de Rescisão;
	- **f)** Médias e Vantagens;
	- **g)** Cancelamentos de férias;
	- **h)** Suspensões de Férias;
	- **i)** Configurações de Férias;
	- **j)** Formas de Alteração Salarial;
	- **l)** Bancos;
	- **m)** Agências Bancárias;
	- **n)** Homolognet.
- **3.145** Emitir relatórios cadastrais referentes a parametrizações:
	- **a)** Vínculos Empregatícios;
	- **b)** Tipos de Afastamentos;
	- **c)** Tipos de Salário-Família;
	- **d)** Organograma;
	- **e)** Naturezas dos tipos das Diárias;
	- **f)** Tipos de Diárias;
	- **g)** Previdência Federal;
	- **h)** Outras Previdências/Assistência;
	- **i)** Planos de Previdência;
	- **j)** Motivos de Alterações de Cargos;
	- **l)** Motivos de Alterações Salariais;
	- **m)** Motivos de Rescisões;
	- **n)** Motivos de Aposentadorias
	- **o)** Responsáveis.

**3.146** Emitir relatório com o nome "Efetivo em cargo comissionado", no qual serão emitidos todos os funcionários que estão atualmente em cargo comissionado, e possuem cargo efetivo em aberto, seja, sem data de saída em Cadastro de Histórico de Cargos.

**3.147** Emitir relatório de programação de férias dos funcionários, exibindo todos os períodos de aquisição de férias, períodos de gozo, dias de abono e forma de pagamento.

**3.148** Gerar em arquivo magnético a relação de todos os servidores admitidos e demitidos no mês (CAGED).

**3.149** Emitir relatórios relacionados à parte salarial dos servidores como: alterações salariais, Médias salariais, progressões salariais, inconsistências de cálculo.

**3.150** Emitir relação dos salários de contribuição e discriminação destes. Possibilitar a emissão para previdência federal, estadual e/ ou municipal. Permitir a emissão de formulário para preenchimento, caso não haja informações de todas as competências necessárias.

**3.151** Emitir relatório de atestado de tempo de serviço para o servidor público apresentando os cargos e o período que exerceu a função.

**3.152** Emitir o relatório de datas de vencimentos. A data em que se extingue o prazo do exame médico periódico, do contrato de trabalho e da carteira de motorista do funcionário.

**3.153** Emitir um relatório demonstrativo das variáveis lançadas manualmente para qual período foi feito o lançamento. Ainda são oferecidas opções de ordenação e seleção das informações.

**3.154** Emitir relatórios com informações de processamentos já calculados.

**3.155** Possuir relatórios de provisões de 13º salário, médias e vantagens, férias; que permitam ao usuário ter uma previsão do valor e também da proporcionalidade por direito obtida pelos servidores ativos até o presente momento.

**3.156** Verificar na integração contábil o que está sendo provisionado. Relatório de visualização da provisão, quando 13° salário e Férias.

**3.157** Emitir comparativo de situações dos servidores entre duas competências, inclusive com anos diferentes.

**3.158** Emitir comparativo de valores referentes a proventos e descontos dos servidores entre duas competências, inclusive com anos diferentes.

**3.159** Emitir comparativo de líquidos entre duas ou mais competências, inclusive com anos diferentes.

**3.160** Permitir configuração dos proventos e descontos que devem compor os valores de cada um dos campos do comprovante de rendimentos.

**3.161** Emitir informações dos relatórios anuais necessários, como comprovante de rendimentos e ficha financeira.

**3.162** Gerar arquivos da RAIS e da DIRF, assim como o informe do comprovante de rendimentos.

**3.163** Permitir visualização das bases de previdência federal, de previdência estadual e municipal, além de fundos de assistência.

**3.164** Possuir gerador de relatórios e de arquivos que permita aos usuários criar novos relatórios ou layouts de arquivos ou ainda alterar os relatórios e layouts já existentes;

**3.165** Gerar informações da folha de pagamento em arquivo para crédito em conta no banco de interesse da entidade.

**3.166** Gerar para entidades que possuem contrato para emissão de holerite eletrônico pela Caixa Econômica Federal o arquivo para envio das informações pertinentes ao holerite do funcionário.

**3.167** Permitir consulta prévia das médias e vantagens que cada servidor tem direito a receber em férias, 13º salário ou rescisão de contrato.

**3.168** Permitir consulta dos proventos e descontos percebidos pelo servidor, em um período determinado pelo usuário.

**3.169** Permitir consulta apenas dos proventos que fazem parte do comprovante de rendimentos.

**3.170** Permitir consulta do modo centralizado todo o histórico funcional de todos os contratos do servidor, detalhando as seguintes características:

**3.171** Períodos aquisitivos, períodos de gozo de férias;

**3.172** Situações do funcionário, tais como: afastamentos, atestados, faltas, férias e períodos trabalhados.

**3.173** Permitir alteração de proventos ou descontos modo fixo, possibilitando as seguintes tarefas: **a)** Alteração do período;

- **b)** Adição de valor ao valor originalmente lançado;
- **c)** Substituição do valor originalmente lançado por um novo valor;
- **d)** Aplicação de um percentual sobre o valor originalmente lançado.

**3.174** Permitir reestruturação da classificação institucional de um exercício para outro.

**3.175** Permitir readmissão em massa através de "Copiar Funcionários Demitidos". Permitir copiar funcionários demitidos para realizar a readmissão individual ou em lote.

**3.176** Possibilitar cadastro de movimentos anteriores à implantação do sistema para que o usuário possa gerar os relatórios anuais.

**3.177** Permitir integração com o sistema de Contabilidade Pública para geração automática dos empenhos da folha de pagamento e respectivos encargos patronais.

**3.178** Possibilitar rateio de valores das parcelas pagas do parcelamento do FGTS para os servidores contratados à época, conforme instruções da CAIXA.

**3.179** Permitir realização de cálculos de datas e de horas.

**3.180** Possibilitar classificação "SISPREV WEB 1.0".

**3.181** Permitir unificação de pessoas e de cadastros.

**3.182** Permitir consulta rápida nos cadastros.

**3.183** Possuir campo de ajuda, possibilitando pesquisas referentes ao sistema e suas funcionalidades.

**3.184** Permitir consultas rápidas dos códigos ou nomes dos registros, dispensando memorização e procura.

**3.185** Permitir consultas sobre as situações ocorridas com o funcionário desde sua admissão, considerando os dias de licenças, atestados e faltas.

**3.186** Permitir consultas dos cálculos efetuados no sistema de acordo com a competência informada e o processamento para cada funcionário.

**3.187** Permitir consulta dos contratos, períodos e situações que a pessoa se encontra nos registros informados.

**3.188** Permitir cálculo e conversão de datas, dias, meses e anos.

**3.189** Possibilitar cálculos digitando nos botões da calculadora ou usando o teclado.

# **4 – Sistema para gerenciamento de TRIBUTOS para 1800 cadastros de imóveis – licença de uso simultâneo para 04 usuários**

**– funcionalidades:**

**4.1** O sistema de Tributação Municipal deverá possuir cadastros de ruas, bairros e distritos para utilização no cadastramento dos contribuintes e imóveis.

- **4.2** Possuir cadastro de bancos e agências.
- **4.3** Possuir cadastro de moedas, possibilitando a utilização de Unidades de Referência.
- **4.4** Possuir cadastro de atividades econômicas.
- **4.5** Possuir cadastro de planta de valores.
- **4.6** Possuir cadastro de fiscais.
- **4.7** Possuir cadastro de documentos fiscais que serão exigidos na fiscalização.
- **4.8** Possuir cadastro único de contribuintes.

**4.9** Possuir cadastro de cartórios para possibilitar o relacionamento com o ITBI-Imposto sobre Transmissão de Bens Imóveis.

**4.10** Possuir cadastro de imobiliárias para possibilitar o relacionamento com os imóveis.

**4.11** Permitir que a Planta de Valores seja configurável conforme boletim cadastral e a localização do imóvel.

**4.12** Ter configuração para mensagens de carnê.

**4.13** Possuir cadastro de imóvel urbano e rural configurável conforme boletim cadastral da Prefeitura, com a possibilidade de inserir campos numéricos (inteiros e decimais), datas, horas e textos a qualquer momento.

**4.14** Possuir cadastro de averbações/observações para:

**a)** Contribuintes;

**b)** Imóveis;

**c)** Econômicos;

- **d)** Dívidas;
- **e)** Receitas diversas (solicitação de serviço).

**4.15** Possibilitar cadastramento de validações de dados para deixar as informações dos cadastros abaixo consistentes, evitando (por exemplo), que um imóvel construído fique sem área de construção:

**a)** Imobiliários;

**b)** Mobiliários (econômico);

**c)** Pessoas;

**d)** Projetos;

**e)** Receitas Diversas;

**f)** Contribuição de Melhorias;

**g)** Auto de Infração;

**h)** Características Imobiliárias;

**i)** Características Mobiliárias.

**4.16** Permitir controle de obras e construção civil, informando o tipo:

**a)** Ampliação; Reforma;

**b)** Construção;

**c)** Demolição.

**4.17** Permitir gerar um novo imóvel ou alterar o já existente

**4.18** Permitir englobamento de imóveis, mesmo sendo de lotes diferentes, para a emissão de carnês e também poder consultar os valores detalhadamente de cada imóvel englobado.

**4.19** Ter controle sobre as notificações de lançamentos emitidas/enviadas, anuladas e devolvidas.

**4.20** Possibilitar integração com o sistema de Contabilidade Pública, permitindo o lançamento automático dos pagamentos efetuados nas devidas contas contábeis.

**4.21** Manter histórico dos valores calculados de cada exercício.

**4.22** Possibilitar que o servidor municipal possa configurar e administrar novas informações sobre os imóveis, econômicos e contribuintes.

**4.23** Permitir geração de arquivos para a impressão dos carnês por terceiros.

**4.24** Cadastrar vistorias de imóveis e econômicos (empresas).

**4.25** Possuir parametrização de telas de consulta das informações contidas nos cadastros técnicos conforme necessidade da Prefeitura.

**4.26** Calcular todos os impostos ou taxas pertinentes a cada cadastro técnico, sem a dependência de alterações nos programas de cálculo; e ainda permitir cálculos ou recálculos individuais, ou de um grupo de contribuintes.

**4.27** Emitir carnês dos tributos e dívida ativa, bem como segunda via de carnês, imprimindo opcionalmente algumas parcelas. Possibilitando também a emissão de notificação de lançamento endereçada aos contribuintes que tiverem lançamentos.

**4.28** Possibilitar consulta de lançamentos (dados financeiros), através: do nome, parte do nome ou CNPJ/CPF.

**4.29** Emitir certidão negativa, positiva ou positiva com efeito negativa.

**4.30** Emitir extrato da movimentação financeira do contribuinte (tributos pagos em aberto ou cancelados).

**4.31** Gerar arquivos para a impressão dos carnês de arrecadação no padrão FEBRABAN.

**4.32** Controlar emissão e pagamento do ITBI, bloqueando a transferência de imóveis quando este possui débitos em aberto ou está em dívida ativa.

**4.33** Controlar liberações de impressão de documentos fiscais por Gráficas e por ano, podendo cobrar taxa pela liberação ou não;

**4.34** Manter tabela de dias não úteis para fins de cálculo de juro/multa.

**4.35** Permitir trabalhar com várias moedas no sistema (UFIR, Reais, UFM) com possibilidade de indexadores para intervalos de datas.

**4.36** Possuir rotinas de movimentações e alterações de dívidas (anistias, prescrições, cancelamentos, estornos, etc.)

**4.37** Possuir relatórios gerenciais, estatísticos e financeiros: - resumos de dívidas vencidas e a vencer; - situação do cadastro; - resumo da arrecadação por dia/mês, por tipo de dívida e por órgão arrecadador; - de cancelamentos; - de classificação da receita de acordo com plano de contas da Prefeitura; - de pagamentos; - de estorno de pagamentos.

**4.38** Emitir notificação de cobrança administrativa para o contribuinte devedor, com parametrização do conteúdo da notificação.

**4.39** Emitir certidão executiva e petição com textos parametrizados para cobrança judicial.

**4.40** Possibilitar emissão da Certidão de Divida Ativa junto com a Petição através de uma única rotina para composição do processo de execução fiscal.

**4.41** Permitir baixas dos débitos automaticamente através de arquivos de arrecadação fornecidos pelos Bancos.

**4.42** Ter consulta geral unificada da situação do contribuinte (dívida ativa, débitos correntes de todas as receitas) com valores atualizados e opção para impressão de segundas vias, re-parcelamentos e pagamentos.

**4.43** Possuir cadastro de fórmulas de juros de financiamentos para refinanciamento de débitos correntes e dívida ativa, vencidos ou a vencer, podendo cobrar ou não taxa de expediente.

**4.44** Possuir rotina configurável de Parcelamento de Dívida Ativa, podendo parcelar várias receitas, parcelar outros parcelamentos em aberto, dividas executadas, conceder descontos legais através de fórmulas configuráveis, determinar valor mínimo por parcela, bem como permitir a cobrança de taxas de parcelamento;

**4.45** Possuir controle da apuração dos lançamentos dos contribuintes onde seja possível, por exemplo, comparar quanto foi declarado e quanto realmente foi faturado pelo contribuinte, gerando um lançamento com a diferença apurada com os devidos acréscimos. Sendo ainda possível a geração da notificação fiscal por atividade, ano, ano e atividade e parcela, facilitando uma possível contestação por parte do contribuinte;

**4.46** Gerar auto de infrações e notificações aos contribuintes.

**4.47** Controlar geração de cálculo e emissão de notas avulsas, impressas pela secretaria da fazenda;

**4.48** Possuir controle de denúncias fiscais.

**4.49** Permitir configuração de modelos de carnês pelo próprio usuário.

**4.50** Possuir processos para fiscalização dos cadastros mobiliários e imobiliários, com lançamento, notificação fiscal e/ou auto de infração.

**4.51** Controlar compensação e restituição de pagamentos efetuados indevidamente.

**4.52** Controlar projetos para emissão Alvará de Construção e Habite-se.

**4.53** Permitir que sejam parametrizados todos os tributos conforme a legislação municipal, quanto à sua fórmula de cálculo, multa, correção e índices, moedas, etc.

**4.54** Permitir cálculo de juros e multas de débitos correntes baseado em fórmulas, podendo variar de ano para ano e também de receita para receita.

**4.55** Permitir controle de isenção/imunidade definido nas fórmulas de cálculo, permitindo resumos por tipo de isenção/imunidade de cada receita;

**4.56** Possuir rotina de inscrição em dívida com emissão do livro de dívida ativa, gerando informações sobre o ato da inscrição (livro, folha, data e número da inscrição), permitindo cálculos de atualizações e acréscimos legais e controle da execução fiscal.

**4.57** Possuir rotinas de configuração através de fórmulas para, cancelar, suspender, prescrever ou anistiar a dívida ativa automaticamente, com seus respectivos registros.

**4.58** Emissão de documentos inerentes à fiscalização:- Termo de Início da Fiscalização; - Termo de Encerramento da Fiscalização; - Termo de Ocorrência; - Termo de Apreensão de Documentos; - Termo de Prorrogação da Fiscalização; - Intimação; Recibo de Entrega de Documentos; - Auto de Infração; - Produção Fiscal; e - Planilha de Cálculo da Apuração Fiscal.

**4.59** Possibilitar que seja feito cálculo simulado baseado no histórico de alterações, exercícios anteriores, dados cadastrais do exercício atual, considerando os parâmetros de cálculo do exercício solicitado.

**4.60** Permitir desmembramentos e remembramentos de imóveis.

**4.61** Possuir rotina para importar imagem da planta cartográfica do imóvel, individual e geral.

**4.62** Controlar entrega e devolução de carnês e/ou notificações.

**4.63** Permitir gerar o ITBI de mais de um imóvel do mesmo proprietário para o mesmo comprador.

**4.64** Possibilitar consulta de ações fiscais por fiscal.

**4.65** Possuir cadastro para suspender lançamento total ou de algumas receitas do mesmo.

**4.66** Possuir cadastro para suspender notificações e autos de infração, bem como controlar suas movimentações durante o processo.

**4.67** Possibilitar a integração com o sistema de Tesouraria, efetuando baixa de pagamento de débitos, dividas, dívidas parceladas e parcelas do "Refis", automaticamente;

**4.68** Poder emitir parcela unificada para pagamento, relacionando todos os débitos correntes, dívidas ativas e parcelas de dividas que o contribuinte estiver devendo.

**4.69** Possuir controle de emissão de segunda via do carnê com acréscimo de taxa por emissão, podendo ser configurado por Receita;

**4.70** Possibilitar emissão de parcelas, pagamento, transferência para dívida e reparcelamento através das janelas de consultas.

**4.71** Controlar a emissão de documentos impressos, registrando:

- **a)** forma de entrega;
- **b)** data entrega;
- **c)** cancelamento.

**4.72** Dispor de rotinas que permitem o controle de acesso aos usuários aos módulos e funções com a área de atuação de cada usuário dentro do sistema;

**4.73** Possibilitar cadastramento único de contribuintes, o qual poderá ser utilizado em todo o sistema facilitando as consultas e emissão de Certidão Negativa de Débito;

**4.74** Permitir várias receitas referentes a Imóveis, Econômicos, Contribuição de Melhorias ou Serviços Diversos;

**4.75** Possuir opção para verificar os históricos das alterações cadastrais (cadastro de contribuintes, cadastro imobiliário e cadastro mobiliário) efetuadas por determinados usuários, por data ou por processo de alteração. Tendo também a opção de emitir relatório do histórico;

**4.76** Poder emitir uma prévia do ITBI para apreciação do contribuinte, sem necessariamente que o ITBI seja confirmado;

**4.77** Poder controlar ITBIs de imóveis arrematados em leilão;

**4.78** Possuir controle das ME e EPPs optantes pelo Simples Nacional, conforme Lei Complementar 123/2006;

**4.79** Possibilitar prorrogação ou antecipação de vencimento parcial somente de alguns lançamentos ou geral, por algum processo que venha a ocorrer com o lançamento;

**4.80** Emitir Gráficos para análise de lançamentos de Impostos e Taxas, Características dos Imóveis e Econômicos e Localização dos mesmos;

**4.81** Possuir rotina que possibilite conceder descontos (Remissão) ao contribuinte para Débitos, Dívidas;

**4.82** Possibilitar reparcelamento de débitos podendo optar pela cobrança ou não de Juro de Financiamento;

**4.83** Conter rotina configurável para refinanciamento (parcelamento) onde possam ser refinanciados todos os débitos, dívidas ativas e dividas parcelada, vencida ou a vencer, podendo cobrar ou não taxa de expediente;

**4.84** Efetuar baixas dos débitos através de leitora de código de barras com opção de autenticar ou não os documentos de arrecadação;

**4.85** Gerar relatórios com a receita classificada de acordo com o plano de contas da receita, de forma que se integre ao sistema de Contabilidade Pública;

**4.86** Possuir relatório que demonstre, em uma visão ampla, da arrecadação do município por bairro;

**4.87** Controlar execução de dívidas;

**4.88** Emitir livros de dívida ativa e notificação para os contribuintes inscritos;

**4.89** Possibilitar a emissão de relatório para a verificação da movimentação das dívidas ativas dentro de um período informado, controlando assim os saldos;

**4.90** Permitir agregar junto ao parcelamento de dívidas, a cobrança de outros valores pertinentes à dívida, como honorários, juros de financiamento, correção pré-fixada, taxa de expediente, etc.

**4.91** Possibilitar no parcelamento de dívidas, incluir valores de reforços em parcelas, devido à sazonalidade de liquidez dos contribuintes;

**4.92** Possibilitar cadastramento de fiscais, documentos fiscais, relacionamento entre documentos e atividades, infrações e notificações, os quais poderão ser utilizados na programação de ações fiscais e apurações fiscais;

**4.93** Possuir relatório que liste as inconsistências do cadastro imobiliário

**4.94** Possuir relatório que liste as inconsistências do cadastro mobiliário

**4.95** Possuir controle da liberação do alvará provisório conforme Lei Complementar 123/2006.

**4.96** Possuir cadastro configurável para as vistorias de imóveis e econômicos (empresas)

**4.97** Manter um cadastro de dias não úteis (feriados) para fins de cálculo de juro/multa.

**4.98** Possibilitar após a baixa, a emissão de relatório com o demonstrativo do movimento para conferência;

**4.99** Possuir cadastros de mobiliário (econômico) e de atividades configuráveis conforme boletim cadastral da Prefeitura, com a possibilidade de inserir campos numéricos (inteiros e decimais), datas, horas e textos a qualquer momento.

**4.100** Possibilitar parametrização da geração de lançamentos, com a diferença dos pagamentos a menor para Débitos, Divida Ativa, Divida Parcelada e Refis. Com ainda opção de utilizar configurações diferentes para cada receita.

**4.101** Possibilitar importação de arquivos de Períodos e Eventos do Simples Nacional.

**4.102** Possibilitar contabilização dos valores das deduções (descontos, anistias, cancelamentos, etc.) juntamente com os valores das receitas arrecadadas.

**4.103** Possibilitar controle da data de validade das notas fiscais liberadas.

**4.104** Efetuar consistência no cadastro de pessoas em relação às informações das pessoas jurídicas enquadradas como MEI (Microempreendedor Individual) conforme critérios estabelecidos pelo Simples Nacional.

**4.105** Possibilitar emissão de relatório demonstrando os valores concedidos ou perdidos de descontos no momento do pagamento das parcelas.

**4.106** Possibilitar emissão do documento do Habite-se de forma parcial.

**4.107** Possibilitar que o abatimento realizado na composição dos parcelamentos possa ser parametrizado para baixas os débitos/dívidas de forma proporcional ou quitando primeiramente os débitos/dívidas mais antigos.

**4.108** Possibilitar emissão de relatório com a posição da dívida ativa em determinada data, permitindo verificar a situação do cadastro da dívida ativa de forma retroativa ou futura.

**4.109** Possibilitar integração dos ITBIs gerados pelos cartórios com o sistema através de integração via WebService.

**4.110** Possibilitar geração de um único cadastro de ITBI para transferência de diversos imóveis com vendedores e compradores diferentes.

**4.111** Possibilitar que sejam informadas as dívidas que estão sendo enviadas para protesto, podendo ser filtradas e consultas em relatórios específicos.

**4.112** Possibilitar emissão de gráfico para análise da receita lançada x arrecadada x em dívida ativa x isenta, e gráfico para análise da dívida ativa anual e acumulada.

**4.113** Possibilitar cadastro automático de imóveis rurais quando ao cadastrar um ITBI Rural de um imóvel que não possua ainda cadastro.

**4.114** Possibilitar a geração de ITBI para imóveis rurais com opção de cadastro ou não do imóvel envolvido na transação.

**4.115** Conter uma agenda que possibilite ao usuário do sistema cadastrar seus compromissos diários.

**4.116** Conter uma agenda fiscal onde o fiscal possa cadastrar seus compromissos e visualizar compromissos relacionados a ações e plantões fiscais, permitindo através desta agenda efetuar a entrada em um plantão fiscal, consulta a ações fiscais e impressão de relatório de sua produtividade.

**4.117** Possibilitar ao efetuar o cadastro de uma ação fiscal enviar um e-mail ao contribuinte relacionado à ação comunicando e/ou notificando este contribuinte.

**4.118** Possuir no cadastro de ação fiscal um Workflow, possibilitando ao fiscal visualizar de forma gráfica o fluxo de trabalho relacionado à ação fiscal, este fluxo deve demonstrar ao fiscal qual a funcionalidade que pode ser acessada após o cadastro da ação fiscal.

**4.119** Conter um cadastro de imóveis rurais, onde neste seja possível inserir informações relacionadas ao INCRA e planta de valores especifica para este tipo de imóvel, onde as informações possam também servir de subsidio para o calculo da ITR.

**4.120** Conter no cadastro de Imóveis uma forma de acessar as principais funcionalidades relacionadas ao imóvel, onde ao acessa-las o sistema já demonstre as informações do imóvel ou contribuinte associado ao imóvel.

**4.121** Possibilitar geração de lançamentos provenientes de apurações fiscais por infração cometida

**4.122** Possibilitar encerramento mensal, com controle mensal do saldo da divida ativa com controle sobre alterações e movimentações após o encerramento.

## **5 – Sistema para controle do PATRIMÔNIO – licença de uso simultâneo para 04 usuários – funcionalidades:**

**5.1** Possuir cadastro para os bens móveis e imóveis do órgão, podendo ser informado o processo licitatório, o empenho e fornecedor da aquisição do bem, além do estado de conservação do bem: "péssimo", "ruim", "regular", "bom" e "ótimo".

**5.2** Moeda de aquisição (permitindo migração dos valores para moeda atual).

**5.3** Permitir vinculação da conta contábil e natureza do bem.

**5.4** Permitir visualização de valor de aquisição, o valor total de depreciação, assim como cadastrar e visualizar as incorporações e desincorporações.

**5.5** Permitir visualização do valor da última reavaliação do bem.

**5.6** Permitir armazenamento e visualização da imagem atual do bem por meio dos arquivos: jpg, bmp e pdf.

**5.7** Permitir visualização da situação do bem como: "ativo", "baixado", "comodato", "locado", "cedido".

**5.8** Permitir informar características personalizadas para o cadastro de bens como por exemplo "cor", "altura" e "peso".

**5.9** Permitir alteração da placa do bem informando a data de alteração, visualizando todas as placas utilizadas pelo bem.

**5.10** Permitir controle de transferência de bens entre os diversos órgãos, responsáveis e contas da entidade assim como cessões e locações, possibilitando a emissão do relatório de transferências de determinado tipo, incluindo também a emissão como termo de transferência de bens.

**5.11** Permitir cadastro das contas patrimoniais, classificá-las por bens móveis e Imóveis e identificar o tipo de bens tangíveis e intangíveis.

**5.12** Permitir informa o percentual residual do bem e o percentual de depreciação anual dos bens.

**5.13** Permitir cadastro de conversão de moedas indexadoras, para que ao cadastrar bens adquiridos em outras épocas converta automaticamente para o valor atual ao cadastrar o bem.

**5.14** Permitir reavaliação de bens individual, ou por lote e identificar o tipo de reavaliação: Ajuste ou reavaliação e possibilitando adequar o novo valor de depreciação anual do bem.

**5.15** Permitir efetuar baixas individuais ou múltiplas por contas, responsáveis, órgãos e bens, permitindo informar histórico e informações complementares como: lei, portaria e processo licitatório.

**5.16** Controlar movimentação dos bens encaminhados à manutenção, armazenando os dados básicos desse movimento; tais como:

**a)** Data de envio e previsão de retorno;

**b)** Tipo de manutenção (se a manutenção é preventiva ou corretiva);

**c)** Valor do orçamento.

**5.17** Possibilitar emissão de relatório contendo os bens que estão ou já sofreram manutenção, agrupados pelo fornecedor ou pelo motivo da manutenção;

**5.18** Possibilitar geração de transferências para outra unidade administrativa após voltar da manutenção.

**5.19** Emitir relatório identificando o bem, valor atualizado, conta ao qual ele pertence, o responsável pelo bem, número patrimonial e a data de aquisição.

**5.20** Emitir termo de responsabilidade da guarda dos bens por responsável ou por órgão/centro de custo.

**5.21** Emitir relatório de bens em inventário por centro de custo e/ou responsável, permitindo selecionar a situação (em processo de localização, localizados e pertencentes ao setor, localizados, mas pertencentes a outro setor, não localizados ou todas) e emitir também o termo de abertura e encerramento do Inventário.

**5.22** Emitir etiquetas de controle patrimonial, inclusive com código de barras para leitura óptica, além de permitir que o usuário possa confeccionar sua própria Etiqueta.

**5.23** Permitir cadastro de seguradoras e apólices de seguros (com valor de franquia e valor segurado) para os bens.

**5.24** Permitir classificar o bem em desuso de modo que não seja possível realizar movimentações com este até que seja estornado.

**5.25** Permitir registro da abertura e do fechamento do inventário, bloqueando a movimentação ou destinação de bens durante a sua realização.

**5.26** Emitir relatório de baixas de bens com seleção por período de baixa, por conta, órgão ou por centro de custo.

**5.27** Emitir relatório para conferir os lançamentos de inventário, possibilitando a seleção por responsável, por órgão ou por centro de custo.

**5.28** Permitir transferência de bens localizados em inventários quando pertencentes a outro setor.

**5.29** Manter registro/histórico de todas as movimentações dos itens patrimoniais realizadas no exercício, possibilitando a emissão de relatório por período e também visualizar as movimentações por centro de custo.

**5.30** Permitir depreciação de bem tangível em relação ao percentual anual de depreciação deste, permitindo que o processo seja executado informando as seleções: por conta, por bem, por centro de custo, por natureza do bem.

**5.31** Emitir relatório de reavaliações de bens com seleção por bem, por conta e período.

**5.32** Emitir relatório por período dos movimentos das contas dos bens (mostrando de forma analítica e sintética), possibilitando visualizar o saldo anterior ao período, total de entradas, total de saídas e saldo atual da conta.

**5.33** Emitir relatório com projeção de valorização/depreciação do bem baseado em percentual informado com seleção por conta, bem e/ou unidade administrativa.

**5.34** Possuir rotina para importação de várias imagens dos bens, armazenando-os no banco de dados.

**5.35** Permitir vinculação de um ou mais arquivos de imagens, documentos de texto ou documentos digitalizados, ao código do bem.

**5.36** Permitir configuração das máscaras de centro de custos, contas e código do bem.

**5.37** Permitir salvamento dos relatórios em formato PDF simples, possibilitando que sejam assinados digitalmente.

**5.38** Emitir relatório com os movimentos contábeis (aquisições, baixas, depreciações, etc...) ocorridos no patrimônio no período de seleção.

**5.39** Permitir transferência dos bens de um responsável, conta, e centro de custo para outro utilizando multi-seleção (ex.: 1, 20, 37).

**5.40** Permitir cadastro para bens imóveis, com endereço, registro do imóvel, e informações de arrendamento quando este for arrendado.

**5.41** Permitir inserir no cadastro dos bens um valor mínimo residual para os bens, para controle das depreciações.

**5.42** Permitir encerramento mensal de competência, não permitindo movimentos com data retroativa ao mês/ano encerrado, possibilitando o estorno deste encerramento.

**5.43** Permitir inserir uma data para o início das depreciações dos bens.

**5.44** Permitir inserir a localização física do bem, possibilitando emitir um relatório por localização física.

**5.45** O envio poderá ter um filtro para envio por responsável ou envio para todos.

**5.46** Permitir cadastro de comissões para inventário e reavaliação de bens com informação do número da portaria, data da portaria, finalidade e membros da comissão.

# **6 – Sistema para gerenciamento de COMPRAS E LICITAÇÕES – licença de uso simultâneo para 04 usuários**

### **– funcionalidades:**

**6.1** Possibilitar o acompanhamento dos processos licitatórios desde a preparação até seu julgamento, registrando as etapas de:

**a)** Publicação do processo;

**b)** Emissão do mapa comparativo de preços;

**c)** Emissão das Atas referente Documentação e Julgamento das propostas;

**d)** Interposição de recurso;

**e)** Anulação e revogação;

**f)** Impugnação; Parecer da comissão julgadora;

**g)** Parecer jurídico;

**h)** Homologação e adjudicação;

**i)** Autorizações de fornecimento;

**j)** Contratos e aditivos;

**l)** Liquidação das autorizações de fornecimento;

**m)** Gerar empenhos para a contabilidade e liquidação dos empenhos.

**6.2** Possibilitar a separação dos itens do processo e suas respectivas quantidades por centro de custo e por despesa.

**6.3** Permitir montar os itens do processo administrativo, processo licitatório e coleta de preços por lotes.

**6.4** Permitir cadastrar fornecedores, informando: Ramos de atividade - Documentos e certidões negativas - Materiais fornecidos.

**6.5** Emitir Certificado de Registro Cadastral com numeração sequencial.

**6.6** Permitir utilizar código de materiais por grupo e classe com definição da máscara ou de forma sequencial, ou sequencial com grupo e classe.

**6.7** Possuir cadastro de materiais para informar: Material perecível; Material estocável; Material de consumo ou permanente; tipo do combustível; Descrição; Grupo e classe; Dados da última compra como: data, quantidade, preço e fornecedor.

**6.8** Permitir agrupar várias solicitações de compras dos diversos setores para um novo processo licitatório, compra direta ou processo administrativo automaticamente.

**6.9** Controlar as solicitações de compra, não permitindo que usuários de outros centros de custo acessem ou cadastrem solicitações não pertencentes ao seu centro de custo e que a quantidade de cada item possa ser dividida por uma ou mais despesas.

**6.10** Controlar despesas realizadas e a realizar de uma mesma natureza, para que não ultrapasse os limites legais estabelecidos para cada modalidade de licitação.

**6.11** Permitir o controle de gastos por unidade orçamentária através de limites mensais preestabelecidos pelo usuário.

**6.12** Controlar a data de validade das certidões negativas e outros documentos dos fornecedores, com emissão de relatório por fornecedor contendo a relação das negativas vencidas/por vencer.

**6.13** Permitir a integração com o sistema de Contabilidade Pública, efetuando os seguintes processos:

**a)** Bloqueio do valor da licitação, da compra direta ou do termo aditivo;

- **b)** Gerar empenhos e liquidações;
- **c)** Atualizar dados cadastrais de fornecedores e da despesa.

**6.14** Permitir a integração com sistema de Contabilidade Pública, permitindo o desbloqueio do saldo remanescente da despesa na geração do último empenho do processo.

**6.15** Possibilitar integração com o sistema tributário para consultar os débitos dos participantes no processo licitatório ou na compra direta.

**6.16** Permitir a gravação, em meio magnético, dos itens do processo licitatório para fornecedores digitar o preço de cada item com leitura dos preços informados e preenchimento automático no cadastro de itens do processo, exibindo os itens em lista ou separados por lotes.

**6.17** Possibilitar consultas de preços, por materiais ou por fornecedores, praticados em licitações ou despesas anteriores.

**6.18** Permitir a consulta dos fornecedores de determinado material ou ramo de atividade.

**6.19** Permitir identificar em quais processos licitatórios determinado fornecedor participou, visualizando sua situação em cada item do processo.

**6.20** Possibilitar a emissão da autorização de compra ou fornecimento por centro de custo, por dotação ou global.

**6.21** Emitir todos os relatórios exigidos por Lei, como por exemplo: Termo de abertura e autorização do processo licitatório; Parecer jurídico e contábil; Publicação do Edital; Atas do pregão; Emissão de contratos; Notas de autorização de fornecimento;

**6.22** Emitir o Edital de Licitação.

**6.23** Controlar as quantidades entregues parcialmente pelo fornecedor, possibilitando a emissão de relatório de forma resumida e detalhada, contendo as quantidades entregues, os valores e o saldo pendente.

**6.24** Possibilitar a gravação, em meio magnético dos itens da coleta de preço para cotação pelos fornecedores com leitura dos preços informados e preenchimento automático dos preços dos itens.

**6.25** Permitir o cadastro de compras diretas, informando: Data da Compra; Fornecedor; Centro de Custo; Objeto da Compra; Local de Entrega e Forma de Pagamento;

**6.26** Gerar Processos Administrativos ou compra direta pelo preço médio ou menor preço cotado do Registro de Preços.

**6.27** Permitir criar e editar modelos de editais, contratos, autorização de compras, atas e outros relatórios desejados a partir dos modelos existentes no sistema.

**6.28** Permitir gerar arquivos para Tribunal de Contas relativos às licitações.

**6.29** Permitir que os centros de custos requisitantes de cada item do processo licitatório, seja levado para o contrato de aditivo.

**6.30** Manter histórico das alterações do contrato, informando o de tipo alteração (acréscimo, diminuição, equilíbrio econômico financeiro, prorrogação, rescisão) e se foi unilateral ou bilateral.

**6.31** Registrar a rescisão do contrato ou aditivo, informando: motivo, data do termo e da publicação, valor da multa e indenização, fundamento legal e imprensa oficial.

**6.32** Permitir registrar a suspensão ou rescisão de contrato, controlando a data limite da situação de inabilitado.

**6.33** Possibilitar copiar os itens de um outro processo licitatório, já cadastrado.

**6.34** Possibilitar copiar os itens de uma outra compra direta.

**6.35** Permitir agrupar os itens do processo licitatório por centro de custos.

**6.36** Permitir alterar a data de emissão das autorizações de fornecimento.

**6.37** Possuir cronograma de pagamentos dos contratos, possibilitando controlar a situação (pago, vencido ou a vencer).

**6.38** Possuir cronograma de entrega dos itens dos contratos, controlando a situação (entregue, vencido a vencer).

**6.39** Controlar as solicitações de compra pendentes, liberadas e reprovadas.

**6.40** Emitir relação das licitações informando: Data e hora de abertura, Número, Modalidade, Membros da comissão e Objeto a ser licitado.

**6.41** Permitir o cadastro de comissões Permanente; Especial; Servidores; Pregoeiros; Leiloeiros, informando o ato que a designou, datas de designação e expiração, com membros e funções designadas.

**6.42** Possuir rotina para classificação das propostas do pregão presencial conforme critérios de classificação determinados pela legislação (Lei 10.520/2002).

**6.43** Permitir efetuar lances para a modalidade pregão presencial com opção de desistência e rotina de reabertura de itens e/ou lotes para nova etapa de lances.

**6.44** Possibilitar a emissão da ata do pregão presencial e histórico dos lances.

**6.45** Possibilitar a utilização de critérios de julgamento das propostas em relação à microempresa e empresa de pequeno porte, de acordo com lei complementar 123/2006.

**6.46** Permitir parametrização para numerar a licitação de forma sequencial ou por modalidade, possibilitando alterar a numeração sugerida pelo sistema.

**6.47** Relatórios para divulgação na internet, conforme lei 9.755/98 e Demonstrativo das compras efetuadas conforme art. 16 da Lei 8.666/1993.

**6.48** Possibilitar a configuração das assinaturas que serão exibidas nos relatórios.

**6.49** Dispor as Leis 8.666/1993 e 10.520/2002 para eventuais consultas diretamente no sistema.

# **7 – Sistema para geração do SICONFI – licença de uso simultâneo para 01 usuários – funcionalidades:**

**7.1** Deve ser integrada ao sistema Contabilidade Pública.

**7.2** Permitir que os anexos das planilhas importadas através do Website da Secretaria do Tesouro Nacional do módulo SICONFI sejam preenchidas de forma automática, buscando informações do banco de dados já em uso pela entidade.

**7.3** Possibilitar o preenchimento automatizado da planilha do SICONFI em formato.XLS.

**7.4** Possibilitar que os anexos das planilhas importadas através do Website da Secretaria do Tesouro Nacional do Relatório Resumido da Execução Orçamentária (RREO) e do Relatório de Gestão Fiscal (RGF) sejam preenchidos de forma automatizada.

**8 – Sistema para geração de informações e dados para PORTAL DA TRANSPARÊNCIA – licença de uso simultâneo para usuários ilimitados**

# **– funcionalidades:**

**8.1** Permitir a utilização do sistema via web browser.

**8.2** Conter filtro para seleção do município.

**8.3** Conter funcionalidade para aumento da granularidade das informações exibidas.

**8.4** As consultas devem conter filtros para seleção da Prefeitura, que disponibilizará a informação para acesso na web.

**8.5** Possuir cadastro de IP para upload, para impedir o envio de informações fora do IP cadastrado.

**8.6** Possuir cadastro para exibição das consultas.

**8.7** Relacionar documentos com o processo de licitação.

**8.8** Cadastro de usuários administradores com acesso na área administrativa do aplicativo.

**8.9** Deverá atualizar as informações automaticamente, com a utilização de agendas configuradas na periodicidade requisitada pelo usuário.

**8.10** Permitir exportar em formato CSV as informações da Prefeitura na web, utilizando filtros disponibilizados para cada série de dados.

**8.11** Permitir personalizar o nível de detalhamento das consultas apresentadas.

**8.12** Permitir consulta de receitas, despesas, patrimônio, licitações, compras, contratos, pessoal, demonstrativos contábeis, contas públicas.

**8.13** Permitir download em PDF do Cronograma de ações da Portaria STN Nº 828/2011.

**8.14** Permitir download de anexos em PDF (Receita e Despesa por categoria de econômicos, Despesa por programa de trabalho, Balanço Financeiro, Balanço Patrimonial, Variações Patrimoniais).

**8.15** Permitir consulta dos links de acesso às consultas das informações disponibilizadas pela Prefeitura na web.

**8.16** Permitir ativar modo de alto contraste para facilitar acesso a deficientes visuais.

**8.17** Deverá ser possível consultas do menu Pessoal, servidores efetivos e contratados.

**8.18** Permitir que seja aplicada máscara de CPF e CNPJ nos resultados de consulta que apresentem CPF e/ou CNPJ, podendo ainda ser configurada/personalizada pelo município.

**8.19** Permitir a exibição das remunerações salariais dos servidores, devendo ser possível que a Prefeitura possa escolher se deseja exibir ou omitir as informações salariais.

**8.20** Exibir o filtro da situação como um facilitador nas consultas de servidores/empregados ativos, servidores efetivos, servidores comissionados, servidores contratados e servidores inativos.

**8.21** Ser possível configurar, no menu de pessoal, a exibição das colunas lotação, secretaria/órgão, categoria e local de trabalho.

**8.22** Permitir que a Prefeitura disponibilize relatórios conforme a sua necessidade, e, ainda, com a possibilidade de definir um nome no menu publicações opcionais do Município.

**8.23** Permitir a parametrização do cabeçalho e rodapé do Município.

**8.24** Exibir as propostas da licitação no menu de licitações.

**8.25** Ser possível configurar, no menu de pessoal, a exibição das colunas nome, matrícula e CPF.

**8.26** Permitir identificar os servidores efetivos que ocupam um cargo comissionado através de um filtro e uma coluna totalmente parametrizáveis.

**8.27** Permitir a exibição dos relatório de estagiários, total da folha de pagamento e níveis salariais.

**8.28** Possuir uma seção que permita a exibição detalhada das licitações realizadas, bem como a relação dos fornecedores impedidos de licitar.

**8.29** Possuir uma seção que permita a exibição dos contratos firmados pelo município.

**8.30** Possuir uma seção para exibição dos demonstrativos das transferências financeiras intragovernamentais, transferências voluntárias e receitas e despesas extra-orçamentárias.

**8.31** Possuir uma seção para demonstração da composição dos bens que compõe o ativo imobilizado do município, podendo o cidadão realizar filtros por tipo de bem e por data de aquisição.

**8.32** Possuir uma seção específica para consulta de receitas do município:

**a)** As receitas;

**b)** Maiores arrecadações por contribuinte;

**c)** Ingressos de receitas.

**8.33** Possuir uma seção que permita a exibição das informações das despesas do Município, podendo as informações da execução da despesa ser analisadas com base nos seguintes relatórios:

**a)** Convênios;

**b)** Execução de despesas;

**c)** Gastos diretos de governo;

**d)** Gastos diretos por favorecidos;

**e)** Gastos diretos por projeto/atividade;

**f)** Despesas empenhadas, liquidadas e/ou pagas;

**g)** Despesas com diárias e passagens;

**h)** Despesas por credor;

**i)** Execução de programas;

**j)** Gastos diretos por despesas;

**l)** Gastos diretos por órgão;

**m)** Transferências financeiras a terceiros;

**n)** empenhos a pagar por ordem cronológica;

**o)** Despesas com diárias e passagens por credor.

**8.34** Possuir uma seção específica que permita a consulta da relação dos veículos da Prefeitura.

**8.35** Possuir uma seção especifica que permita obter informações sobre o patrimônio do município, utilizando-se a consulta da relação de bens patrimoniais.

**8.36** Possuir uma seção específica que permita a exibição de consultas contemplando as licitações realizadas pela Prefeitura, demonstrando também quais fornecedores estão impedidos de licitar.

**8.37** Possuir uma seção específica que permita a consulta das compras realizadas, por meio da consulta das compras diretas.

**8.38** Possuir uma seção específica que permita a consulta dos contratos firmados.

**8.39** Possuir uma seção que permita a exibição das informações de pessoal do Município, podendo ser analisadas com base nas seguintes consultas:

- **a)** Quadro de pessoal;
- **b)** Servidores inativos;
- **c)** Servidores contratados;

**d)** Estagiários;

**e)** Níveis Salariais;

**f)** Agentes políticos;

**g)** Servidores/empregados ativos;

**h)** Servidores efetivos;

**i)** servidores comissionados;

- **j)** total da folha de pagamentos;
- **l)** Servidores cedidos/recebidos.

**8.40** Possuir uma seção específica que permita as seguintes consultas dos demonstrativos da Prefeitura:

**a)** Transferências financeiras intragovernamentais;

- **b)** Transferências voluntárias;
- **c)** Receitas e despesas extra-orçamentárias.

**8.41** Possuir uma seção para exibição dos demonstrativos exigidos pela Lei 4320/64, anexos da LRF e relatórios exigidos na Lei 9755/98, Lei das contas públicas.

**8.42** Possuir uma seção específica para a consulta de publicações diversas por parte da Prefeitura, permitindo a customização dos links e do título dos mesmos para que esteja da forma mais adequada segundo interpretação da Prefeitura.

**8.43** Possuir uma seção específica de acesso à informação possibilitando que o cidadão possa efetuar questionamentos através de um canal direto com a Prefeitura, e, ainda, que o responsável pelo setor possa fornecer as respostas aos questionamentos.

# **9 – Sistema para Controle de Frotas - requisitos funcionais requeridos licença de uso simultâneo para 04 usuários**

**– funcionalidades:**

**9.1** Permitir registrar ordem de abastecimento com informações do veículo, fornecedor, motorista e combustível a ser utilizado, permitindo o lançamento automático da despesa.

**9.2** Permitir registrar ordem de serviço com informações do veículo, fornecedor, motorista e serviços a serem realizados no veículo, permitindo o lançamento da despesa.

**9.3** Possuir controle do consumo de combustível e média por veículo, permitindo a emissão de relatório por veículo, por período e com opção para detalhamento dos abastecimentos.

**9.4** Permitir controlar as trocas de pneus com identificação da posição dos pneus trocados (dianteira/traseira/todos) incluindo tipo da troca (novo/recapagem), possibilitando a emissão do relatório com seleção de período da troca, veículo, material, tipo de troca e identificação dos pneus trocados.

**9.5** Controlar as trocas de óleo efetuadas nos veículos, identificando o tipo da troca (caixa, diferencial, motor ou torque), possibilitando a emissão do relatório por período, veículo, fornecedor, material e pelo tipo da troca.

**9.6** Permitir controlar as licitações de combustíveis, informando a quantidade licitada, utilizada e saldo restante, com possibilidade de anulação parcial da licitação e emitindo o relatório de acompanhamento por período.

**9.7** Permitir o cadastro de licenciamentos dos veículos com informação da data/valor do licenciamento e seguro obrigatório, possibilitando a emissão do relatório por período e veículo.

**9.8** Controlar funcionários que possuem carteira de habilitação e também o vencimento destas, possibilitando ainda a emissão de relatório das carteiras de habilitação vencidas e a vencer.

**9.9** Possuir o cadastramento de "Reservas de veículos" por centro de custo e por funcionário, registrando a data da reserva e o período que o veículo será reservado, possibilitando também a emissão de relatório de reservas com essas seleções.

**9.10** Permitir cadastrar seguradoras e apólices de seguros (com valor de franquia e valor segurado) para os veículos.

**9.11** Emitir planilhas para preenchimento das ordens de abastecimento/serviço, contendo os seguintes campos: motorista, placa do veículo, fornecedor, material/serviço.

**9.12** Emitir planilhas para preenchimento das viagens dos veículos, contendo os seguintes campos: centro de custo requerente, placa do veículo, quilometragem de saída e de chegada, nome do motorista e data/hora de saída e chegada.

**9.13** Possuir controle sobre abastecimentos e gastos dos veículos feitos fora e dentro da entidade controlando saldo dos materiais utilizados dando baixa no Estoque.

**9.14** Possibilitar a emissão de relatório demonstrando as despesas realizadas nos veículos em determinado período, agrupando as despesas por centro de custo ou veículo, permitindo seleção por: material; veículo; centro de custo; despesas realizadas fora da entidade; fornecedor; gastos em licitação e estoques da entidade.

**9.15** Emitir relatórios de ficha de análise do veículo, exibindo todas as despesas e valores da operação efetuada com demarcação do quilômetro percorrido, mostrando a média de consumo de combustível.

**9.16** Possuir o cadastro dos funcionários identificando qual o setor eles pertencem, data de admissão, identidade e CPF.

**9.17** Controlar produtividade dos veículos com avaliação de desempenho de cada um, emitindo relatório demonstrando os litros consumidos, a média e avaliando o consumo do veículo (ou baixo ou normal ou alto).

**9.18** Possibilitar controlar e criar despesas específicas para abastecimento, troca de óleo, serviços, pneu, etc., para um melhor controle dos gastos com a frota.

**9.19** Emitir os relatórios dos principais cadastros (veículos, centro de custos, funcionários, fornecedores, ocorrências, despesas, materiais).

**9.20** Possuir relatório de apólice de seguros, permitindo a emissão por veículo, por período, de seguros vencidos e à vencer.

**9.21** Registrar o controle de quilometragem dos veículos, informando o motorista, o setor requisitante, a distância percorrida, a data/hora, a quilometragem de saída e de chegada; possibilitando também a emissão de relatório por período, por centro de custo e com demonstração do itinerário.

**9.22** Permitir o registro das ocorrências envolvendo os veículos, como troca de hodômetros, acidentes, etc., registrando as respectivas datas e possibilitando a emissão de relatório em determinado período pelo tipo de ocorrência, funcionário e veículo.

**9.23** Permitir a inclusão de documentos e/ou imagens nas ocorrências lançadas para os veículos, devendo ser armazenadas no próprio banco de dados e possibilitando sua visualização pelo próprio cadastro.

**9.24** Controlar automaticamente a substituição de marcadores (hodômetros e horímetros) por meio das movimentações do veículo.

**9.25** Permitir cadastrar os adiantamentos e retornos de viagens demonstrando os acertos de diferença, possibilitando a emissão do relatório de adiantamentos por funcionário, por centro de custo ou por empenhos.

**9.26** Permitir a substituição da placa de um veículo por outra, transferindo assim toda a movimentação de lançamento realizada pelo veículo anteriormente.

**9.27** Emitir um relatório que demonstre os custos do veículo por quilômetro rodado, selecionando o período de emissão, o veículo, o material e o tipo de despesa, visualizando a quantidade de litros gastos, o valor gasto, a quantidade de quilômetros rodados e o custo por quilômetro.

**9.28** Permitir o registro das multas sofridas com o veículo, vinculando ao motorista: local da infração, tipo de multa (gravíssimo, grave, média e leve), responsável pelo pagamento (funcionário ou entidade), valor em UFIR e moeda corrente e a data do pagamento.

**9.29** Permitir controle das revisões realizadas e previstas no veículo, informando a quilometragem da revisão e da próxima a ser realizada, mais observações da revisão.

**9.30** Possibilitar a vinculação e desvinculação de agregados aos veículos e equipamentos;

**9.31** Permitir o cadastramento de adaptações realizadas nos veículos.

**9.32** Permitir salvar os relatórios em formato PDF simples, possibilitando que sejam assinados digitalmente.

# **10 – Sistema para Controle dos Índices Constitucionais - requisitos funcionais requeridos licença de uso para 01 usuário**

# **– funcionalidades:**

**10.1** Deve fornecer relatórios completos visando proporcionar o acompanhamento das informações em tempo real e uma melhor visualização da aplicação dos Índices Constitucionais de acordo com as determinações do TCE/RS.

**10.2** Deve abranger as seguintes funcionalidades/relatórios: Índices Constitucionais Referentes à Educação (MDE+FUNDEB); Índices Constitucionais Referentes ao FUNDEB; Índices Constitucionais Referentes à Saúde – ASPS; Demonstrativo da Receita Corrente Líquida; Demonstrativo da Despesa com Pessoal.

**10.3** Todos os relatórios devem espelhar as mesmas informações demonstradas no Relatório de Validação e Encaminhamento (RVE) devendo se poder antecipar os resultados obtidos no PAD e acompanhar a evolução dos índices em qualquer momento que se queira consultar, em tempo real.

# **11. Sistema para Gestão da Saúde – requisitos funcionais licença de uso simultâneo para 04 usuários**

## **- funcionalidades:**

**11.1** Contemplar o cadastro de pacientes, contendo no mínimo:

**a)** número de registro próprio no município;

**b)** número de registro do cartão SUS;

**c)** dados pessoais, como raça, estado civil e escolaridade no padrão do cadastro cartão SUS;

**d)** informação de tipagem sanguínea e fator RH, para consolidação de banco de dados de doadores de sangue;

**e)** cadastro dos documentos pessoais;

**f)** endereçamento completo, inclusive com o município de domicilio, para fins de controle de atendimento a pacientes não residentes no município;

**g)** programas de atenção à saúde a que o paciente pertence;

**h)** referência a medicamentos de uso contínuo pelo paciente;

**i)** alergia a medicamentos e enfermidades relatadas.

**11.2** Contemplar o Cadastro de Famílias contendo no mínimo:

**a)** inclusão dos componentes da família através do cadastro de pacientes, com grau de parentesco de todos os familiares;

**b)** endereçamento completo com micro-área e agente comunitário de saúde;

**c)** número da família no sistema SIABMUN do Ministério da Saúde;

**d)** dados sócio econômicos da família, como: religião, dados habitacionais, valor de aluguel do imóvel, tipo de construção, abastecimento de água e luz, destinação do esgoto e tipo da coleta de lixo;

**e)** PACS/PSF: cadastro de segmentos, áreas, equipes de saúde, micro-áreas e agentes comunitários de saúde, conforme sistema SIABMUN do Ministério da Saúde.

**11.3** Contemplar o atendimento ambulatorial contendo no mínimo:

**a)** atendimento pela recepção sem a possibilidade de acesso ao histórico/prontuário do paciente pelo operador e emissão da FAA (Ficha de Atendimento Ambulatorial) no layout padrão SIA/SUS;

**b)** atendimento de triagem, onde serão cadastrados os sinais vitais do paciente e procedimentos de enfermagem;

**c)** atendimento de consulta prático e funcional que permita dentro da mesma função ser digitado pelo profissional médico, em caso de consultório informatizado, ou por profissional digitador, em caso de consultório não informatizado;

**d)** visualização/impressão do histórico/prontuário do paciente apenas para determinados usuários, parametrizável pelo administrador do sistema;

**e)** emissão/impressão de prescrição medicamentosa pelo profissional médico, dentro da mesma função de atendimento;

**f)** digitação de atendimentos ambulatoriais, exceto consultas, realizados por profissionais não médicos;

**g)** visualização rápida do histórico/prontuário do paciente, através de uma única tecla de atalho;

**h)** digitação de procedimentos ambulatoriais podendo contemplar ou não o profissional responsável;

**i)** emissão e controle de emissões de laudo de AIH com relatórios por data, paciente, procedimento e tipo de acidente;

**j)** emissão de autorização médica com causas e serviços a serem prestados;

**l)** geração automática de procedimento para consulta médica.

**11.4** Contemplar o agendamento de consultas médicas, odontológicas e exames, contendo no mínimo:

**a)** configuração da agenda de consultas dos profissionais por dias da semana, tipo de agendamento, horários e quantidade de consultas;

**b)** agendamento de consultas médicas, odontológicas e exames;

**c)** cadastro de lista de espera para consultas e exames, para os casos de demanda reprimida;

**d)** cadastro de entidades prestadoras de serviços de diagnose e terapia (próprios e conveniados);

**e)** cadastro de tipos de exames ofertados por entidades prestadoras de serviços, com controle de quantidades e cadastro de valores;

**f)** consulta visual e impressa à agenda de horários de consultas e exames por unidade prestadora de serviços;

**g)** consulta visual e impressa à consultas e exames agendados por paciente.

**11.5** Contemplar o agendamento de Central de Marcação de Consultas e Exames contendo no mínimo:

**a)** cadastro de solicitações de marcação de consultas/exames;

**b)** estabelecimento de ordem de espera na marcação conforme critérios próprios;

c) agendamento de consultas e exames conforme o tipo de consulta e prioridade na fila de espera;

- d) substituição de consulta de um paciente para o outro no caso de desistência;
- e) alteração dos dados da consulta para eventuais correções.

**11.6** Contemplar o controle de estoque e distribuição de materiais/medicamentos contendo no mínimo:

a) cadastro de medicamentos com código de barras, ponto de reposição, classificação, unidade de medida e componente ativo;

b) movimentação de entradas e saídas de materiais e medicamentos com controle de lote e data de vencimento;

c) cadastro de fornecedores;

d) cadastro de múltiplos almoxarifados, permitindo transferências entre si;

e) cadastro de departamentos consumidores de materiais/medicamentos;

f) solicitação de materiais/medicamentos pelo sistema;

g) distribuição/dispensação de materiais/medicamentos para consumo interno (departamentos) e para pacientes;

h) controle da dispensação de medicamentos por pacientes, emitindo alerta informando a data da última entrega;

i) autorização de retirada de medicamentos em farmácias privadas (compra de medicamentos inexistentes na farmácia municipal);

j) cadastro de materiais com classificação (materiais ambulatoriais, de expediente, de higienização, etc.);

l) controle de empréstimo de materiais (muletas, cadeiras de rodas, camas hospitalares, etc.);

m) aviso de alerta para pacientes com alergia a medicamentos.

**11.7** Contemplar o controle de veículos e transportes contendo no mínimo:

a) cadastro de veículos, motoristas, materiais e distancias de rotas e despesas;

b) controle da agenda de veículos;

c) agendamento de viagens para consultas e exames em outros municípios, com possibilidade de importação da agenda de exames e central de marcação do próprio sistema;

d) emissão do comprovante de viagens;

e) emissão da lista de passageiros no padrão DAER;

f) controle de quilometragem, com emissão de planilha de bordo pelo sistema;

g) controle total de despesas com transporte, tais como: combustíveis, manutenções, pedágios, etc.

**11.8** Contemplar a Vigilância Sanitária contendo no mínimo:

a) cadastro de estabelecimentos comerciais, com atividade econômica, CNPJ e CPF com checagem de dígito verificador;

- b) emissão e controle de alvarás sanitários;
- c) registro de visitas/vistorias;

d) registro de processos e suas evoluções;

- e) registro de denúncias;
- f) cadastro e registro de rotinas de visitas;
- g) cadastro de procedimentos efetuados por competência e estabelecimentos;
- h) controle financeiro de multas e irregularidades dos estabelecimentos.

**11.9** Contemplar a Vigilância Epidemiológica contendo no mínimo:

- a) cadastro de vacinas;
- b) controle de vacinas através da ficha de vacinação;
- c) cadastro do calendário de vacinas;
- d) registro de campanhas de vacinação.
- **11.10** Contemplar o Controle da Água contendo no mínimo:
	- a) cadastro de fontes de abastecimento e famílias dependentes;
	- b) cadastro de mananciais;
	- c) planejamento da agenda de análises da água;
	- d) agendamento de coleta para análise;
	- e) registro de análises e seus resultados.
- **11.11** Contemplar a emissão de benefícios contendo no mínimo:

a) classificação de tipos de benefícios;

- b) movimentação de benefícios com apuração de valor solicitado e valor autorizado;
- c) editor de comprovante possibilitando personalizar o comprovante de entrega de benefícios.
- **11.12** Contemplar a geração do faturamento automatizado contendo no mínimo:

a) geração do BPA (Boletim de Produção Ambulatorial) em forma de arquivo magnético num padrão de aceitação pelo sistema SIA/SUS;

b) geração do BPA (Boletim de Produção Ambulatorial) em forma de relatório impresso num padrão de aceitação pelo sistema SIA/SUS;

c) geração do BPA (Boletim de Produção Ambulatorial) por unidade prestadora de serviços de forma individual ou consolidada em uma única unidade;

d) abertura e encerramento da produção a qualquer instante;

e) possibilidade de inclusão manual de procedimentos não informatizados no BPA;

f) tabela de procedimentos do SUS, atualizável eletronicamente através de importação do sistema SIA/SUS;

g) relatório de procedimentos efetuados para geração sistema de pactuação;

- h) impressão de relatórios de faturamento e estatísticos.
- **11.13** Deve permitir as seguintes parametrizações:

a) criação de máscara de classificação de materiais e medicamentos;

b) possibilidade de inclusão de arquivo com brasão do município para impressão de relatórios;

c) opção de alerta de pacientes com vacinas atrasadas;

d) opção de alerta para atendimento de pacientes de outros municípios;

e) opção de alerta na dispensação de medicamentos, avisando quando o paciente for alérgico a determinado medicamento;

f) parametrização de alerta, avisando a data do último atendimento prestado ao paciente;

g) parametrização de alerta, avisando a data da última retirada de medicamento do paciente; h) opção de impressão da FAA (Ficha de Atendimento Ambulatorial) e do recibo de retirada de medicamentos em impressora não fiscal, tipo Bematech ou genérica somente texto;

i) cadastro de UPS´s (Unidades Prestadoras de Serviços) no padrão SIA/SUS;

j) importação do cadastro de pacientes do sistema CADSUS – Cartão Nacional de Saúde;

l) importação do cadastro de profissionais do sistema CNES;

m) parametrização de permissões de acesso aos usuários;

- n) implantação do cadastro de medicamentos farmácia básica;
- o) acompanhamento das transações por banco de "log";
- p) parametrização do acesso dos usuários por UPS´s e almoxarifado.

# **12. Sistema para Gestão da Assistência Social - requisitos funcionais licença de uso simultâneo para 04 usuários**

**- funcionalidades:**

- **12.1** Cadastro de beneficiários contemplando o número de registro do NIS (Cadastro Único).
- **12.2** Dados pessoais, como raça, estado civil e escolaridade.
- **12.3** Cadastro de todos os documentos pessoais.
- **12.4** Endereçamento completo, inclusive com o município de domicilio, para controle de atendimento a pacientes não residentes no município.
- **12.5** Programas de atenção a saúde que o paciente pertence.
- **12.6** Referência a medicamentos de uso contínuo pelo paciente.
- **12.7** Renda mensal do beneficiário.
- **12.8** Cadastro de Famílias contemplando: inclusão dos componentes da família através do cadastro de pacientes, com grau de parentesco de todos os familiares.
- **12.9** Endereçamento completo com micro-área e agente comunitário de saúde.
- **12.10** Número da família no sistema SIABMUN do Ministério da Saúde.

Dados socioeconômicos da família, como: religião, dados habitacionais, valor de aluguel do

- **12.11** imóvel, tipo de construção, abastecimento de água e luz, destinação do esgoto e tipo da coleta de lixo.
- **12.12** PACS/PSF: cadastro de segmentos, áreas, equipes de saúde, micro-áreas e agentes comunitários de saúde, conforme sistema SIABMUN do Ministério da Saúde.
- **12.13** Emissão de benefícios contemplando: classificação de tipos de benefícios.

**12.14** Movimentação de benefícios com apuração de valor solicitado e valor autorizado.

**12.15** Emissão de comprovante possibilitando personalizar o comprovante de entrega de benefícios.

# **13 Sistema para Nota Fiscal eletrônica de Serviços pela internet- requisitos funcionais licença de uso para usuários ilimitado**

**- funcionalidades:**

**13.1** Permitir ao contribuinte solicitar seu ingresso no sistema de emissão eletrônica de notas fiscais;

**13.2** Permitir ao fiscal controlar a sequência da nota fiscal emitida, permitindo ou não que a mesma seja alterada.

**13.3** Possuir rotina para liberação online de acesso aos contribuintes;

**13.4** Possibilitar a emissão de relatórios de adesão ao sistema;

**13.5** Possibilitar a emissão de relatórios de solicitações pendentes;

**13.6** Possibilitar acesso através de usuário e/ou certificado digital (e-CPF ou e-CNPJ);

**13.7** Permitir a emissão de notas fiscais de serviços eletrônicas com plena validade jurídica;

**13.8** Permitir o cancelamento de notas fiscais de serviços eletrônicas;

**13.9** Permitir a substituição de uma nota fiscal de serviço eletrônica por várias e várias notas fiscais de serviço eletrônicas por uma;

**13.10** Possibilitar ao Fiscal a emissão de relatórios de notas fiscais de serviços eletrônicas emitidas;

**13.11** Possibilitar ao Contribuinte a emissão de relatórios de notas fiscais de serviços eletrônicas emitidas;

**13.12** Possibilitar ao Fiscal a emissão de relatórios de notas fiscais de serviços eletrônicas canceladas;

**13.14** Possibilitar ao Fiscal a emissão de relatórios de notas fiscais de serviços eletrônicas substituídas;

**13.15** Permitir ao Contribuinte a emissão de guia de recolhimento referente as notas fiscais de serviço eletrônicas;

**13.16** Possibilitar o contribuinte compor sua guia de recolhimento escolhendo as notas fiscais de serviço eletrônica que desejar incluir em cada guia;

**13.17** Permitir a consulta dos prestadores de serviços do município que emitem Nota Fiscal de Serviço Eletrônica;

**13.18** Permitir a configuração de créditos para abatimento em impostos municipais (definição de percentuais, limites de abatimento, etc.);

**13.19** Permitir ao Contribuinte a consulta de créditos;

**13.20** Possibilitar ao Contribuinte a emissão de relatórios dos créditos gerados;

**13.21** Permitir ao município a gestão de cadastro de competências;

**13.22** Permitir ao município a adequação das alíquotas dos serviços tributáveis em regime de emissão eletrônica de notas fiscais de serviço, exibindo inclusive o histórico de alterações deste valor;

**13.23** Permitir ao município a definição de alíquotas para cada prestador;

**13.24** Possibilitar ao fiscal a emissão de relatórios de notas fiscais de serviço eletrônicas por contribuinte;

**13.25** Possibilitar a emissão de relatórios de notas fiscais de serviço eletrônicas por tipo de atividade, utilizando a lista de serviços ou CNAE;

**13.26** Possibilitar a emissão de relatórios de evolução das notas fiscais de serviço eletrônicas;

**13.27** Possibilitar a emissão de relatórios de maiores emitentes de notas fiscais de serviço eletrônica;

**13.28** Possibilitar a emissão de relatórios de consultas gerais aos dados constantes dos cadastros do sistema;

**13.29** Possibilitar o envio de um RPS ou lotes de RPSs para geração de notas fiscais de serviço eletrônicas;

**13.30** Registrar na nota fiscal de serviços eletrônica, qual o RPS que gerou a nota, se for o caso;

**13.31** Possibilitar a consulta da situação do Lote de RPS via WebService;

**13.32** Possibilitar a consulta de notas fiscais de serviço eletrônicas por RPS, via WebService;

**13.33** Possibilitar o intercâmbio automático de dados de lançamentos com o sistema tributário;

**13.34** Possibilitar o intercâmbio automático de dados de lançamentos, guias e pagamentos com o sistema tributário;

**13.35** Possibilitar o intercâmbio automático de dados com o sistema de escrituração fiscal eletrônica;

**13.36** Possibilitar a emissão de gráficos estatísticos de acompanhamento da arrecadação por Competência.

**13.37** Possibilitar a emissão de gráficos estatísticos de emissão de notas por atividade.

**13.38** Possibilitar a emissão de gráficos estatísticos de evolução das notas fiscais (quantidade de notas X meses).

**13.39** Possibilitar a emissão de gráficos estatísticos de crescimento das notas fiscais (percentual de crescimento X meses).

**13.40** Possibilitar que o tomador de serviço efetua denúncia da não conversão do RPS em nota fiscal de serviço eletrônica.

**13.41** Possibilitar ao fiscal a consulta de RPS convertido fora do prazo;

**13.42** Possibilitar a emissão de relatório com os RPSs convertidos fora do prazo;

**13.43** Possibilitar que o prestador de serviço liberado para emitir nota fiscal de serviços eletrônica, possa personalizar sua nota com o logotipo de sua empresa;

**13.44** Possibilitar a geração da NF eletrônica através do ERP e autenticá-la através de WebService ou conversão de RPS;

**13.45** Enviar e-mail ao tomador de serviço quando da conversão do RPS recebido, para nota fiscal de serviço eletrônica;

**13.46** Enviar e-mail ao fiscal quando for efetuada uma solicitação de acesso a entidade, permitindo cadastrar quais fiscais receberão este e-mail;

**13.47** Possibilitar a consulta da autenticidade da nota fiscal de serviço eletrônica;

**13.48** Possibilitar ao Contribuinte a exportação de todas as notas fiscais no formato XML;

**13.49** Possibilitar a geração da nota fiscal de serviços eletrônica de forma on line através do site da prefeitura;

**13.50** Possibilitar a Autenticidade da Nota através de link no site da prefeitura;

**13.51** Possibilitar a Autenticidade da Nota através de formulário diretamente na página da prefeitura, permitindo ainda a criação de seu próprio formulário;

**13.52** Possibilitar a solicitação de acesso através de link no site da prefeitura, através de acesso direto ao terceiro passo da solicitação;

**13.53** Possibilitar a solicitação de acesso através de formulário diretamente na página da prefeitura, possibilitando ainda criar seu próprio formulário;

**13.54** Possibilitar a consulta de RPS (recibo provisório de serviço) através de formulário diretamente na página da prefeitura, possibilitando ainda criar seu próprio formulário;

**13.55** Possibilitar a consulta de prestadores cadastrados no município através de formulário diretamente na página da prefeitura, possibilitando ainda criar seu próprio formulário, permitindo inclusive a exibição de ícones;

**13.56** Possibilitar realizar a denuncia fiscal através de formulário diretamente na página da prefeitura, possibilitando ainda criar seu próprio formulário (caso o RPS não tenha sido convertido em NF eletrônica.);

**13.57** Possibilitar a personalização de informações, diretamente na página da prefeitura, incluindo dados tais como: contribuintes autorizados, nf's emitidas, total de NF's emitidas nos últimos meses, Estimativa de ISS nos últimos meses, Valores NF's nos últimos meses;

**13.58** Possibilitar ao Fiscal emitir uma relação de todos os bairros do município, facilitando o acerto das informações pelo setor de cadastro, corrigindo as informações duplicadas e cadastros com informações erradas;

**13.59** Possibilitar ao Fiscal a criação de Fórmulas (scripts) para a validação dos dados digitados pelo prestador do serviço antes de sua emissão, tendo ainda a possibilidade de bloquear a sua emissão, exibindo uma mensagem;

**13.60** Possibilidade dos usuários do sistema verificarem todas as importantes melhorias acrescentadas em cada versão lançada do sistema;

**13.61** Possibilidade de exibição do site do prestador, bem como as informações da inscrição municipal e estadual na impressão da nota fiscal de serviço;

**13.62** Possibilidade de utilização do teclado virtual para digitação da senha de acesso tonando o processo de login mais seguro;

**13.63** Possibilitar o envio do XML da Nota Fiscal de Serviço, anexado ao e-mail enviado ao Tomador da nota, contendo as informações da mesma. Este recurso é estendido também durante a conversão automática de RPS em notas;

**13.64** Possibilidade de emissão de Notas com as seguintes condições de pagamentos: à vista, apresentação e a prazo. Sendo 'a prazo' ainda é possível incluir a data de vencimento, a quantidade de parcelas e seu valor;

**13.65** Possibilidade de configuração do valor mínimo para geração das guias de pagamento.

# **14. Sistema para Serviços ao Cidadão e Contribuinte pela internet - requisitos funcionais licença de uso ilimitado de usuários**

**- funcionalidades:**

- **14.1** Permitir ao contribuinte o acompanhamento de sua situação junto à entidade por meio de consultas e emissão de extratos, contendo os débitos e dívidas com valores atualizados em tempo real.
- **14.2** Permitir a emissão de documentos de maneira fácil e prática via Internet: Certidão Negativa, Positiva ou Positiva com efeitos de Negativa, Alvará de Licença e Localização e 2ª via de Certidão de Isenção.
- **14.3** Possibilitar a autenticação do documento de Certidão Negativa de Débitos Municipais impresso via Internet.
- **14.4** Possibilitar a emissão de guias de pagamento de qualquer Tributo Municipal, via Internet, podendo ser emitidas por parcela com descontos ou acréscimos e ter suas informações atualizadas em tempo real.
- **14.5** Possibilitar o acesso ao sistema de forma configurável, permitindo ao contribuinte utilizar o CPF ou CNPJ com ou sem senha, ou somente o código cadastral do contribuinte na prefeitura.
- **14.6** Permitir a alteração de senhas de acesso pelo próprio contribuinte.
- **14.7** Possibilitar o envio da senha via e-mail nos casos de esquecimento, após solicitação do contribuinte.
- **14.8** Permitir que os contadores acessem as informações dos contribuintes que representam.
- **14.9** Possibilitar a geração de um código de controle para averiguar a veracidade das informações contidas no documento emitido pelo sistema.
- **14.10** Possibilitar a configuração de validações a serem feitas quando o contribuinte emitir relatórios pelo sistema, emitindo mensagem ao contribuinte sobre as pendências e impedindo a emissão do relatório.
- **14.11** Permitir a emissão de guias de pagamento, possibilitando a unificação de parcelas e receitas distintas em uma só guia.
- **14.12** Permitir personalizar cabeçalhos dos carnês, incluindo brasões, logotipos e textos conforme a necessidade.
- **14.13** Permitir o controle de emissão de guias de dividas ativas que estão em processo de execução.
- **14.14** Permitir o controle de emissão de guias unificadas pelo usuário, podendo ser configurada a seleção de parcelas por tipos de receitas e por receitas, podendo também excluir receitas e inserir uma nova receita no momento desejado.

## **15 Sistema para Controle de Protocolo pela internet - requisitos funcionais licença de uso ilimitado de usuários**

## **- funcionalidades:**

- **15.1** Sistema em ambiente web possibilitando ao usuário realizar cadastros e processos de qualquer lugar que tenha acesso à internet.
- **15.2** Permitir a definição do roteiro do processo por solicitação com a previsão de permanência em

cada órgão.

- **15.3** Permitir a abertura de processo em diversos departamentos da entidade.
- **15.4** Permitir controle de numeração de processo por solicitação com possibilidade de reinicio a cada novo exercício.
- **15.5** Permitir controlar o histórico de cada processo em toda a sua vida útil até o encerramento.
- **15.6** Cadastrar pareceres sobre o processo em cada trâmite sem limite de tamanho de parecer e com possibilidade de anexar documentos ao mesmo.
- **15.7** Controlar os documentos exigidos por assunto.
- **15.8** Permitir digitalização de documentos nos processos ou pareceres.
- **15.9** Manter registro de funcionário/data de todo cadastramento ou alteração dos processos em trâmite.
- **15.10** Permitir que cada departamento atualize ou consulte os processos sob sua responsabilidade.
- **15.11** Permitir movimentação de processos arquivados entre os departamentos registrando data de saída e devolução do processo, usuário e departamento que solicitou.
- **15.12** Possuir relatórios para acompanhamento de processos abertos, em tramite, encerrados, arquivados etc.
- **15.13** Possuir gráficos para acompanhamento do volume de processos abertos na entidade, agrupando por usuário, solicitação e organograma.
- **15.14** Possuir consultas via Web para que os requerentes possam consultar a situação de seus processos de qualquer local do mundo, informando apenas o número do processo.
- **15.15** Utilizar diferentes navegadores existentes no Mercado.

# **16 Sistema para Controle de Processos para Procuradoria requisitos funcionais licença de uso para 1 usuário**

## **- funcionalidades:**

- **16.1** Permitir efetuar os cadastros e manutenção de processos jurídicos.
- **16.2** Permitir a configuração de menus para que seja possível cadastrar links para acesso a paginas da internet.
- **16.3** Permitir inserir os trâmites de um processo anexando os documentos do fórum a cada tramite do processo.
- **16.4** Permitir inserir os envolvidos no processo.
- **16.5** Permitir inserir os recursos e as movimentações relacionadas a esses recursos.
- **16.6** Permitir efetuar a verificação dos documentos necessários para instauração de um processo.
- **16.7** Permitir vinculação de documentos ao processo, permitindo também a importação de documentos gerados a partir do sistema tributário.
- **16.8** Permitir a inserção das custas processuais do processo jurídico.
- **16.9** Conter uma agenda vinculada ao processo que permita o cadastro de compromissos, alertando o responsável pelo processo ou as pessoas envolvidas que possuem permissão do compromisso agendado.
- **16.10** Permitir a emissão da Petição inicial e intermediárias a partir da janela de cadastro de processo.
- **16.11** Permitir o envio de e-mail a algum envolvido ao processo através da janela de cadastro de processos.
- **16.12** Permitir a consulta ao cadastro de dívidas ativas do sistema tributário quando o processo tratar-se de execução fiscal.
- **16.13** Contemplar a integração com o sistema de Gestão de Tributos Municipais, permitindo que um processo de execução fiscal seja gerado automaticamente a partir da emissão de uma petição no sistema de Gestão de Tributos Municipais, porém podendo se escolher por qual sistema será gerada a petição.
- **16.14** Permitir configurar a forma que os honorários de sucumbência serão cobrados.
- **16.15** Permitir a transferência de processos para um novo local de tramitação, gerando automaticamente um novo trâmite ao processo.
- **16.16** Permitir o cadastro de ações, recursos, procuradores (advogados), locais de tramitações, tipos e movimentações e custas processuais.
- **16.17** Permitir gerar gráficos que informem valores de causas por tipo de ação.
- **16.18** Conter a possibilidade de emissão de 2º via de documentos emitidos.
- **16.19** Permitir a edição e alteração de documentos como petição, citação conforme a necessidade do usuário.
- **16.20** Conter um cadastro único de pessoas integrando assim ao sistema de Tributos Municipais.
- **16.21** Conter uma consulta rápida aos processos instaurados.
- **16.22** Permitir a configuração de menus para que seja possível cadastrar links de para acesso a paginas da internet.

# **17 Sistema para Controle de Agricultura e Produção Primária - requisitos funcionais licença de uso simultâneo para 04 usuários**

# **- funcionalidades:**

**17.1** Deve conter as seguintes opções de cadastros:

a) produtor contemplando filhos/participantes, veículos, equipamentos, máquinas, animais e propriedades com suas atividades produtivas;

- b) estabelecimento rural;
- c) atividade econômica;
- d) espécies de animais e finalidade do uso do animal;
- e) endereço;
- f) tipos de equipamentos;
- g) tipos de máquinas;
- h) tipos de veículos;
- i) tipos de Propriedade (fazenda, sítio, chácara);
- j) formas de uso de propriedade (arrendamento, meeiro, própria);
- l) Prefeitura e suas máquinas, equipamentos e veículos;
- m) benefícios (incentivos fornecidos ao produtor);
- n) descontos concedidos.

**17.2** Deve permitir a emissão de nota fiscal.

**17.3** Deve contemplar a concessão de benefícios como bônus, insumos, sementes, vinculados ou não à quantidade produzida.

**17.4** Deve contemplar o agendamento de uso de máquinas, com contagem de horas e contabilização da hora máquina.

**17.5** Deve contemplar o agendamento de uso de equipamentos, com contagem de horas e contabilização da hora utilizada.

**17.6** Deve permitir o controle do fornecimento, recebimento e conferência de talonário de notas fiscais.

**17.7** Deve permitir e controlar o pagamento de uso de máquinas e equipamentos.

**17.8** Deve permitir e controlar o recebimento de incentivos para serem fornecidos aos produtores.

**17.9** Deve disponibilizar minimamente os seguintes relatórios:

- a) produção da propriedade por período;
- b) produção por pessoa, localidade e área;
- c) recursos da propriedade;
- d) produção por produtores e por número de pessoas;
- e) crescimento da produção por incentivo fornecido;
- f) agenda do uso de máquinas e equipamentos;
- g) uso das máquinas e equipamentos utilizados;
- h) incentivos recebidos e fornecidos a produtores;
- i) emissão de notas fiscais por produtor;
- j) talonários fiscais cedidos por produtor;
- l) contagem dos incentivos em estoque.

# **18 Sistema para Declaração eletrônica do ISS pela internet requisitos funcionais licença de uso ilimitado de usuários**

# **- funcionalidades:**

- **18.1** O sistema deverá possibilitar ao administrador municipal o conhecimento do volume dos serviços tomados em seu território, para poder proceder à cobrança do ISSQN de sua competência.
- **18.2** Disponibilizar meios para que o contribuinte envie à prefeitura, via internet, informações fiscais de todos os serviços prestados e tomados por ele, através de declarações de Documentos Fiscais Emitidos declarações de documentos fiscais recebidos.
- **18.3** Possibilitar emissão de guias de recolhimento.
- **18.4** Possibilitar atualização cadastral.
- **18.5** Disponibilizar meios para que a Administração Municipal verifique as informações enviadas pelos contribuintes por meio das Declarações, tais como:
- **18.6** Serviços prestados por Empresas de fora do Município,
- **18.7** Serviços prestados por Empresas locais,
- **18.8** Serviços prestados fora da Cidade por Empresas locais,
- **18.9** Relação dos Serviços com maiores Arrecadações/Declarações,
- **18.10** Comparativo entre Serviços prestados e tomados para procedimentos fiscais.
- **18.11** Possuir demonstrativos em Gráficos.
- **18.12** Possibilitar lançamento automático dos valores declarados no sistema de Tributação Pública.
- **18.13** Possuir controle da arrecadação do Imposto sobre Serviço, permitindo que as empresas enviem a obrigação tributária acessória (escrituração de serviços prestados e tomados) e a obrigação tributária principal (pagamento do ISS) pela internet.
- **18.14** Disponibilizar meios para que o contribuinte realize as declarações de serviços prestados e/ou tomados, manual, informando os documentos fiscais individualmente, ou através de arquivo de sistemas de escrita fiscal ou contábil utilizados por empresas e escritórios de contabilidade (layout definido pela Prefeitura) com todos os documentos a serem declarados.
- **18.15** Possibilitar emissão de recibo de Declaração de ISS e de ISS Retido.
- **18.16** Registrar dados de usuário, data e hora nos processos de transmissão de dados e acessos às funções do sistema.
- **18.17** Possibilitar escrituração, com acesso seguro, de documentos fiscais e ou cupons fiscais emitidos e recebidos, contendo necessariamente:
	- a) Razão social do declarante/contribuinte;
	- b) CNPJ/CPF;
	- c) Endereço completo;
	- d) Número do Cadastro Municipal Mobiliário;
	- e) Número e data de emissão do documento fiscal;
	- f) Valor dos serviços prestados e/ou tomados e atividade exercida, em conformidade com a lista de serviços.
- **18.18** Possibilitar a escrituração com suas particularidades tributárias para:
	- a) Prestadores de serviços; tomadores de serviços sujeitos ou não à substituição tributária;
	- b) Serviços eventuais, não enquadrados no cadastro mobiliário;
	- c) Escolas, academias de ginástica, hotéis, motéis, estacionamentos, teatros, salas de espetáculo, entre outros, cujo tomador de serviço é pessoa física;

d) Escritórios contábeis, possibilitando escrituração de todos os seus clientes (prestador/ tomador de serviços);

- e) Condomínios;
- f) Construção civil, possibilitando o abatimento de despesas referente a materiais empregados na obra e serviços terceirizados;
- g) Instituições financeiras, possibilitando a importação do plano de contas COSIF.
- **18.19** Permitir ao declarante que efetue seu cadastro e conceda permissão de acesso aos funcionários.
- **18.20** Permitir que a solicitação de cadastro de declarante seja confirmada pelo Fisco, habilitando-o

para utilização da ferramenta.

- **18.21** Possibilitar cadastramento de solicitação de AIDF, anexando o modelo do documento a ser impresso.
- **18.22** Permitir ao declarante que solicite a alteração cadastral com a emissão da respectiva liberação e de relatório com as solicitações feitas pelos contribuintes.
- **18.23** Permitir declarações retificadoras possibilitando emissão da guia de pagamento e compensação do valor em outra declaração.
- **18.24** Possibilitar declaração simplificada informando previamente apenas o mês de competência, a atividade e o valor, com emissão da Guia de Recolhimento do ISS, para obrigação posterior da escrituração de todas as notas fiscais referentes a esta competência.
- **18.25** Permitir emissão de notas fiscais avulsas para empresas cuja atividade não exija a emissão sistemática de documentos fiscais, mas, eventualmente, necessitem fornecer documento fiscal aos seus tomadores de serviços.
- **18.26** Permitir mais de uma declaração por competência.
- **18.27** Atender a LC 123/2006 referente ao Simples Nacional.
- **18.28** Permitir emissão de Guias com numeração para Pagamento conforme convênio bancário da Prefeitura.
- **18.29** Emitir Livro de ISS especificando as declarações normais e retificadoras.
- **18.30** Possuir relatório para conferência de serviços declarados.
- **18.31** Notificar eletronicamente o declarante de possíveis irregularidades encontradas em suas declarações.
- **18.32** Possibilitar envio de avisos/mensagens aos declarantes prestador/tomador de serviços, por empresa por grupos de empresas ou todas as empresas, ficando visível quando o declarante acessar o sistema de declarações.
- **18.33** Permitir configuração da geração automática de autos de infração para declarações enviadas fora do prazo.
- **18.34** Permitir controle eletrônico das AIDF, com possibilidade de a Gráfica validar, via internet, a autorização emitida pelo sistema.
- **18.35** Permitir definição de fórmulas de cálculo para cobrança do ISS.
- **18.36** Possibilitar enquadramento de atividades não relacionadas no cadastro da empresa.
- **18.37** Permitir efetuar Declaração Sem Movimento.
- **18.38** Permitir a emissão de relatórios de declarantes; de competências; de solicitação de alteração cadastral; de transferência de contadores e de declarantes por contadores.
- **18.39** Possibilitar enquadramento de atividades não relacionadas no cadastro da empresa.
- **18.40** Emitir relatórios de arrecadação e a relação de declarações com inconsistências nas AIDF.
- **18.41** Possuir relatórios para consulta da situação do declarante visualizando as declarações e o imposto pago.
- **18.42** Possibilitar o cruzamento de declarações, confrontando os dados informados pelo prestador com os dados informados pelo tomador do serviço.
- **18.43** Possuir relatório para conferencia de declarações por atividade agrupando os dados por competência.
- **18.44** Possibilitar visualização das declarações das empresas em regime de estimativa, comparando o valor estimado com o valor declarado.
- **18.45** Permitir visualização da relação de documentos fiscais liberados pela AIDF e não declarados no sistema
- **18.46** Permitir visualização das atividades com maior valor declarado, informando o valor de cada atividade e a media mensal.
- **18.47** Possuir relatório estatístico que aponte a média de consumo de notas fiscais por competência dentro de uma atividade com AIDF.
- **18.48** Permitir realização de estudo das atividades/de serviços prestados no município, analisando se o tomador não declarou, reteve e não declarou.
- **18.49** Possibilitar rateio do valor pago, relacionando as atividades do referido serviço com identificação o imposto pago e seus acréscimos legais, conforme legislação municipal em vigor.
- **18.50** Possibilitar visualização dos maiores prestadores de serviços sediados fora do município e que prestam serviços no município.
- **18.51** Possuir relatório de saldos a compensar, compensados e bloqueados, referentes a declarações efetuadas.
- **18.52** Possuir relatórios que apontam a quantidade de Documentos Fiscais emitidos por declarante e por competência.
- **18.53** Possibilitar visualização do resumo das declarações efetuadas por competência, informando a quantidade, valores declarado, pago e aberto.
- **18.54** Possuir integração com o sistema de Tributação Pública para cadastro único de contribuintes e inscrição em Dívida Ativa.
- **18.55** Possibilitar inclusão de novas informações no Cadastro Mobiliário.
- **18.56** Integração com a contabilidade para registrar a arrecadação.
- **18.57** Permitir realização de estudo das atividades/serviços tomados de fora do município.
- **18.58** Possibilitar identificação de contribuintes inadimplentes, maiores declarantes e pagadores do município.
- **18.59** Possibilitar averiguação de serviços prestados por empresas desativadas ou baixadas.
- **18.60** Controlar notas fiscais utilizadas, sem a devida AIDF.
- **18.61** Possibilitar controle das datas dos documentos fiscais declarados.
- **18.62** Possibilitar análise do valor declarado mensalmente e o valor médio declarado por atividade.
- **18.63** Possibilitar confronto entre os valores dos serviços declarados com as despesas declaradas no mesmo período.
- **18.64** Possibilitar análise das declarações dos contribuintes levando em consideração a média de sua atividade.
- **18.65** Os valores retidos na fonte devem ser apropriados para os seus respectivos prestadores, de forma que o relatório financeiro proporcione uma visão real dos maiores prestadores ou responsáveis tributários.
- **18.66** Integração com o sistema de Contabilidade Pública para registrar a arrecadação.

# **19 Sistema para Controle de Legislação Municipal requisitos funcionais licença de uso simultâneo para 04 usuários**

**- funcionalidades**:

- **119.1** Permitir o cadastramento, armazenamento, manipulação de textos e documentos, utilizando editores de texto, tais como:
	- Microsoft Word;
	- Lotus WordPro;
	- Corel WordPerfect;
	- BrOffice / OpenOffice.
- **19.2** Possibilitar o cadastro dos textos consolidados para cada ato, sem sobrepor o texto original, com cadastro dos atos alterados, vinculando ao ato original.
- **19.3** Possibilitar o cadastro ou inserção de vários arquivos do tipo *original* para cada ato.
- **19.4** Possibilitar a visualização de todos os documentos do tipo *original* que estão vinculados em cada Ato.
- **19.5** Permitir o cadastro dos locais de publicação do ato.
- **19.6** Permitir pesquisas de forma prática para encontrar atos específicos, possibilitando a visualização ou impressão, tendo as seguintes opções de pesquisa:
	- Assunto;
	- Autoridade;
	- Datas;
	- Palavras ou frase que fazem parte ou não do texto.
- **19.7** Permitir a pré-definição de modelos de documentos conforme o tipo do ato.
- **19.8** Permitir a proteção na consulta dos textos das proposições, evitando a edição (proteção parcial) ou até mesmo a cópia (proteção total) dos mesmos.
- **19.9** Permitir configurar as permissões que os usuários terão por tipo de ato, definindo assim se o usuário poderá inserir, alterar ou excluir atos.
- **19.10** Permitir a verificação, por meio de relatório, de como está a situação dos textos cadastrados no sistema, possibilitando verificar quais atos possuem ou não possuem um texto cadastrado.
- **19.11** Permitir a emissão de relatórios dos principais cadastros, tais como:
	- Assuntos;
	- Autoridades;
	- Atos;
	- Atos Alterados.
- **19.12** Permitir que os relatórios sejam salvos e emitidos no formato PDF e com Assinatura Digital.
- **19.13** Possibilitar consultar o tempo de emissão de cada relatório.
- **19.14** Possibilitar a inclusão nos textos legais das informações registradas no cadastro, utilizando-se de variáveis do sistema disponibilizadas para os editores Word e BrOffice/OpenOffice.
- **19.15** Permitir que o usuário crie seus próprios relatórios de forma personalizada e de acordo com a sua necessidade.
- **19.16** Permitir que o usuário administrador crie suas próprias validações para serem executadas nas inserções, atualizações e exclusões dos registros.
- **19.17** Permitir a importação automática de imagens do tipo "jpg" para o cadastro dos atos.

# **20. Sistema para Automatização do E-SUS - requisitos funcionais licença de uso simultâneo para 04 usuários**

### **- funcionalidades**:

- **20.1** Possuir com cadastro das fichas de atendimento básico.
- **20.2** Possibilitar a exportação de todas as fichas de atenção básica para versões do E-SUS 1.3 e 2.0.
- **20.3** Possibilitar a separação automática dos procedimentos de atenção básica nas FAAs.
- **20.4** Possibilitar a exportação das fichas por unidade de atendimento e/ou por período.
- **20.5** Possibilitar a exportação das fichas separadamente.
- **20.6** Possibilitar a validação dos dados antes da exportação do arquivo através de relatório de inconsistências.
- **20.7** Possibilitar a validação no cadastro de pacientes de acordo com obrigatoriedades do E-SUS.
- **20.8** Possibilitar o lançamento das fichas de atendimento dos agentes comunitários.

## **21 - REQUISITOS EXIGIDOS PARA MANUTENÇÃO E SUPORTE TÉCNICO E ATUALIZAÇÃO DOS SISTEMAS**

**21.1** Consiste na prestação dos serviços de assistência técnica e suporte para a manutenção evolutiva e corretiva dos sistemas objeto desse edital, prestados pela empresa contratada, dentro do prazo contratual.

**21.2** Os serviços de manutenção, atualização e suporte técnico deverão ser prestados mediante a emissão da ordem de serviço correspondente e deverão ser fornecidos de acordo com as boas práticas relacionadas aos serviços de informática ou tecnologia da informação.

**21.3** A CONTRATADA deverá fornecer 15 (Quinze) horas de suporte técnico mensal a serem distribuídas entre os sistemas/setores de acordo com as necessidades do Município, podendo ser utilizadas na forma de acesso remoto e ou no In Loco na sede da Prefeitura e dentro das condições estabelecidas no Termo de Referência, sendo que o custo destas horas já deve estar computado no preço mensal da contratação, sendo seu saldo acumulável para os meses seguintes caso não forem parcial ou totalmente utilizadas em determinado mês.

**21.4** Ocorrendo o fato de se esgotar o saldo de horas existentes em determinado mês, as horas

trabalhadas excedentes serão pagas à parte, conforme valor de hora técnica constante da proposta de preços, reiniciando-se, a partir do mês imediatamente seguinte, a contagem do saldo mensal que havia sido zerado.

# **ANEXO II**

# **PREGÃO PRESENCIAL Nº 008/2017**

# **DECLARAÇÃO DE QUE PREENCHE OS REQUISITOS DE HABILITAÇÃO**

DECLARO, na condição de representante da Empresa\_\_\_\_\_\_\_\_\_\_\_\_\_\_\_\_\_\_\_, estabelecida na cidade de \_\_\_\_\_\_\_\_\_\_\_\_\_\_\_\_\_\_, que estamos cientes das condições previstas no Edital de Pregão Presencialnº 008/2017, e cumprimos plenamente todas as condições e requisitos de habilitação exigidos no referido certame.

Local e data

\_\_\_\_\_\_\_\_\_\_\_\_\_\_\_\_\_\_\_\_\_\_\_\_\_\_\_\_\_\_\_\_\_\_\_\_\_\_\_\_\_

Nome: CPF:

### **ANEXO III**

#### **PREGÃO PRESENCIAL Nº 008/2017**

## **CARTA DE CREDENCIAMENTO**

Através do presente, CREDENCIAMOS o(a) Sr.(a) \_\_\_\_\_\_\_\_\_\_, portador(a) da cédula de identidade nº \_\_\_\_\_\_\_\_\_\_ e do CPF nº \_\_\_\_\_\_\_\_\_\_, a participar da licitação instaurada pelo Município de São José dos Ausentes-RS, na modalidade de Pregão Presencial sob o nº 008/2017, na qualidade de REPRESENTANTE LEGAL desta proponente, outorgando-lhe plenos poderes para pronunciar-se em nome da empresa \_\_\_\_\_\_\_\_\_\_\_\_\_\_\_\_\_\_\_\_\_\_, CNPJ nº \_\_\_\_\_\_\_\_\_\_\_, bem como ofertar lances, firmar propostas, manifestar a intenção de recursos e praticar todos os demais atos inerentes ao presente certame, com o fim da completa representação da outorgante perante o Município de São José dos Ausentes.

Local e data.

Assinatura e identificação do outorgante

\_\_\_\_\_\_\_\_\_\_\_\_\_\_\_\_\_\_\_\_\_\_\_\_\_\_\_\_\_\_\_\_\_\_\_\_\_\_

**Observação:** Caso o contrato social ou o estatuto determinem que mais de uma pessoa deva assinar o credenciamento, a falta de qualquer uma delas invalida o documento para os fins deste procedimento licitatório.

### **ANEXO IV**

# **PREGÃO PRESENCIAL Nº 008/2017**

# **COMPROVANTE DE VISITA TÉCNICA**

**Pregão Presencial Nº 008/2017 Prefeitura Municipal de São José dos Ausentes - RS**

**Objeto: Cessão de direito de uso, incluindo conversão de dados, instalação, treinamento, assistência técnica, manutenção e atualizações de versão de sistemas de informática para gestão do Município.**

A empresa (razão social) \_\_\_\_\_\_\_\_\_\_\_\_\_, com sede na cidade de \_\_\_\_\_\_\_\_\_, à rua \_\_\_\_\_\_\_\_\_\_, nº \_\_\_\_\_\_\_, inscrita no CNPJ sob o nº \_\_\_\_\_\_\_\_\_\_\_\_, neste ato representada por (nome do responsável técnico da empresa que fez a visita) \_\_\_\_\_\_\_\_\_\_\_\_\_\_\_\_, abaixo assinado, vem por meio desta declarar:

a) que teve acesso a todos os locais e processos adotados pelo Município relativos aos sistemas de gestão, aos atuais sistemas utilizados bem como ao volume de dados atualmente existente e que deverão ser convertidos para os novos sistemas que serão ofertados, às demais instruções para instalação dos sistemas, necessários para o total atendimento dos serviços a serem realizados no Município;

b) que, tendo total ciência dos termos dispostos no Edital e seus Anexos e tendo sanado qualquer dúvida existente ao efetuar a presente visita técnica, não alegará nenhum obstáculo de caráter técnico ou operacional para a perfeita execução do objeto licitado, tendo plenas condições de elaborar a sua proposta de preços de forma condizente com a realidade operacional verificada.

São José dos Ausentes, \_\_\_\_ de \_\_\_\_\_\_\_\_\_\_\_ de 2017.

Ciente (assinatura do responsável técnico):

\_\_\_\_\_\_\_\_\_\_\_\_\_\_\_\_\_\_\_\_\_\_\_\_\_\_\_\_\_\_\_\_\_\_\_\_\_\_\_\_\_\_\_\_\_\_\_\_\_\_\_ (Nome completo e CPF do responsável técnico da empresa)

\_\_\_\_\_\_\_\_\_\_\_\_\_\_\_\_\_\_\_\_\_\_\_\_\_\_\_\_\_\_\_\_\_\_\_\_\_\_\_\_\_\_\_\_\_\_\_\_\_\_\_ (Nome completo e CPF do representante do Município) (assinatura)

**Observação:** Uma via deve ser entregue ao responsável técnico da empresa, devidamente assinada, após a realização da visita.

## **ANEXO V**

# **PREGÃO PRESENCIAL Nº 008/2017**

# **DECLARAÇÃO DE NÃO EMPREGO DE MENORES**

\_, inscrito no CNPJ sob n<sup>o</sup> \_\_\_\_\_\_\_\_\_\_\_\_\_\_\_\_\_\_\_\_\_\_\_\_\_\_, por intermédio<br>∴(a).\_\_\_\_\_\_\_\_\_\_\_\_\_\_\_\_\_\_\_\_\_\_\_\_\_\_\_\_\_\_\_\_\_\_\_, portador do CPF n<sup>o</sup> de seu representante legal, Sr.(a).  $\_$ , DECLARA para fins do disposto no inciso V do art. 27 da Lei nº 8.666/1993, acrescido pela Lei nº 9.854/1999, que não emprega menor de dezoito anos em trabalho noturno, perigoso ou insalubre e não emprega menor de dezesseis anos, salvo na condição de aprendiz, a partir de quatorze anos.

Ressalva: emprega menor, a partir de 14 (quatorze) anos, na condição de aprendiz ( ).

Data:

\_\_\_\_\_\_\_\_\_\_\_\_\_\_\_\_\_\_\_\_\_\_\_\_\_\_\_\_\_\_\_\_\_\_\_\_\_\_\_\_ Assinatura representante legal

### **ANEXO VI**

### **PREGÃO PRESENCIAL Nº 008/2017**

# **DECLARAÇÃO DE ENQUADRAMENTO COMO ME OU EPP**

DECLARO para os devidos fins e sob as penalidades da Lei, que a empresa entre a contra entre a empresa entre a empresa entre a empresa entre a empresa entre a empresa entre a empresa entre a empresa entre a empresa entre a empresa\_\_\_\_\_\_\_\_\_\_\_\_\_\_\_\_\_\_\_\_\_\_\_\_\_\_\_\_\_\_\_\_\_\_\_\_\_\_\_\_\_\_\_\_\_\_, inscrita no CNPJ sob nº \_\_\_\_\_\_\_\_\_\_\_\_\_\_\_\_\_\_\_\_\_\_\_\_\_\_\_, está enquadrada como (Microempresa ou Empresa de Pequeno Porte) \_\_\_\_\_\_\_\_\_\_\_\_\_\_\_\_\_\_\_\_\_\_, e cumpre os requisitos estabelecidos no artigo 3º da Lei Complementar nº 123/2006, e está apta a usufruir do tratamento favorecido estabelecido nos artigos 42 ao 49 da referida Lei. Igualmente, declaro que não existe qualquer impedimento entre os previstos nos incisos do § 4º do artigo 3º da Lei Complementar nº 123/2006.

\_\_\_\_\_\_\_\_\_\_\_\_\_\_\_\_\_\_\_\_\_\_\_\_\_\_\_\_\_\_\_\_\_\_\_\_

Local e data.

Contador: CRC:

#### **ANEXO VII PREGÃO PRESENCIAL Nº 008/2017**

#### **PROPOSTA DE PREÇOS**

(indicar Razão social, endereço atualizado, CNPJ, telefone/fax/e-mail, e nome da pessoa indicada para contatos)

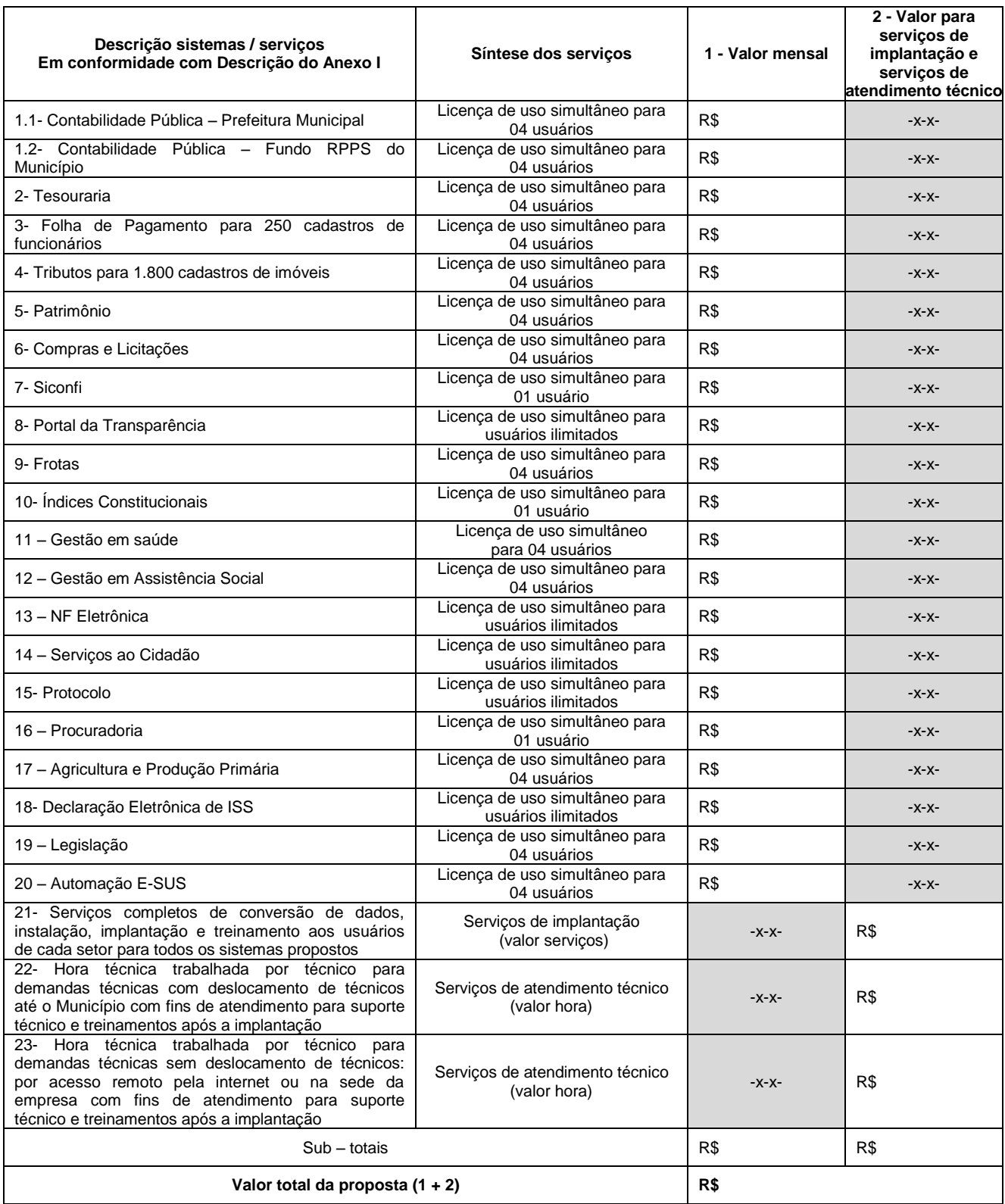

Valor total da proposta por extenso: xxxxxxxxxxxxxxx

Validade da proposta XXX dias (mínimo 60 dias), contados da data designada para entrega das propostas.

Prazo de Vigência: contratação por 12 meses, podendo ser prorrogado conforme legislação vigente, com reajuste pelo índice IGPM/FGV, ou, na falta deste, por outro índice oficial do governo.

Declaramos que os atendimentos técnicos somente serão devidos após a completa implantação com a homologação dos sistemas que foram entregues.

Local e data.

 \_\_\_\_\_\_\_\_\_\_\_\_\_\_\_\_\_\_\_\_\_\_\_\_\_\_\_\_\_\_\_\_\_\_\_\_\_\_ Assinatura do representante legal da empresa

## **ANEXO VIII**

# **PREGÃO PRESENCIAL Nº 008/2017**

# **TERMO DE HOMOLOGAÇÃO DA IMPLANTAÇÃO**

Declaramos que o sistema de \_\_\_\_\_\_\_\_\_\_\_\_\_\_\_\_\_ foi implantado e entregue em pleno funcionamento, bem como seus usuários foram treinados pela empresa contratada \_\_\_\_\_\_\_\_\_\_\_\_\_\_\_\_\_\_\_\_, inscrita no CNPJ sob o n.º \_\_\_\_\_\_\_\_\_\_\_\_\_\_\_\_\_\_\_\_\_\_\_\_, pelo que damos pleno aceite e **HOMOLOGAMOS** como totalmente atendida a implantação do referido sistema.

São José dos Ausentes/RS, \_\_\_ de \_\_\_\_\_\_\_\_\_\_\_\_ de 2017.

\_\_\_\_\_\_\_\_\_\_\_\_\_\_\_\_\_\_\_\_\_\_\_\_\_\_\_\_\_\_\_\_\_\_\_\_\_\_\_\_\_\_\_\_\_\_\_\_\_\_\_\_\_\_\_\_\_\_\_ Servidor responsável pelo sistema (Nome, CPF e cargo)

### **ANEXO IX**

### **PREGÃO PRESENCIAL Nº 008/2017**

### **MINUTA DO CONTRATO**

## **CESSÃO DE DIREITO DE USO, INCLUINDO CONVERSÃO DE DADOS, INSTALAÇÃO, TREINAMENTO, ASSISTÊNCIA TÉCNICA, MANUTENÇÃO E ATUALIZAÇÕES DE VERSÃO DE SISTEMAS DE INFORMÁTICA PARA GESTÃO DO MUNICÍPIO.**

Que entre si fazem, de um lado a **PREFEITURA MUNICIPAL DE SÃO JOSÉ DOS AUSENTES,** Pessoa Jurídica de Direito Público Interno, CNPJ n.º 92.868.850/0001-24, com sede administrativa na Rua Prof Eduardo Inácio Pereira n.º 442, Centro, em São José dos Ausentes-RS, neste ato representado pelo Prefeito Municipal ............................., de ora em diante denominada simplesmente de **CONTRATANTE,** e de outro lado ..............................**,** Pessoa Jurídica de direito privado, inscrita no CNPJ sob n.º ................., estabelecida na ....................., doravante denominada simplesmente de **CONTRATADA**, com base na Lei 8.666/1993 e sua alterações futuras, e especialmente nos termos contidos no Edital de Pregão Presencial nº 008/2017, tem justo e contratado o seguinte:

#### **Cláusula 1.ª**

1.1 – O presente Contrato tem como objeto a cessão de direito de uso com a prestação de serviços de migração de dados existentes, instalação e parametrização, treinamento do pessoal responsável pela operação, manutenção, assistência técnica e atualização de versões dos sistemas, para atender as necessidades deste município para:

- CONTABILIDADE PÚBLICA para Prefeitura Municipal licença de uso simultâneo para 04 usuários
- CONTABILIDADE PÚBLICA para Fundo RPPS licença de uso simultâneo para 04 usuários
- TESOURARIA licença de uso simultâneo para 04 usuários
- FOLHA DE PAGAMENTO para 250 cadastros de funcionários licença de uso simultâneo para 04 usuários
- TRIBUTOS para 1800 cadastros de imóveis licença de uso simultâneo para 04 usuários
- PATRIMÔNIO licença de uso simultâneo para 04 usuários
- COMPRAS E LICITAÇÕES licença de uso simultâneo para 04 usuários
- SICONFI licença de uso simultâneo para 01 usuário
- PORTAL DA TRANSPARÊNCIA licença de uso simultâneo para usuários ilimitados
- FROTAS licença de uso simultâneo para 04 usuários
- ÍNDICES CONSTITUCIONAIS licença de uso simultâneo para 01 usuário
- GESTÃO EM SAÚDE licença de uso simultâneo para 04 usuários
- GESTÃO EM ASSISTÊNCIA SOCIAL licença de uso simultâneo para 04 usuários
- NF ELETRÔNICA licença de uso ilimitado de usuários
- SERVIÇO AO CIDADÃO PELA INTERNET licença de uso ilimitado de usuários
- PROTOCOLO licença de uso ilimitado de usuários
- PROCURADORIA - licença de uso simultâneo para 01 usuário
- AGRICULTURA E PRODUÇÃO PRIMÁRIA - licença de uso simultâneo para 04 usuários
- DECLARAÇÃO ELETRÔNICA DE ISS - licença de uso ilimitado de usuários
- LEGISLAÇÃO - licença de uso simultâneo para 04 usuários
- AUTOMAÇÃO DO E-SUS licença de uso simultâneo para 04 usuários

1.2 – Definições de licenças de uso e cadastros de funcionários e imóveis em número maior que os acima contratados serão possíveis mediante solicitação expressa da **CONTRATANTE**, devendo então o presente contrato ser aditivado com as alterações sofridas tanto nas quantidades como nos valores, aplicando-se a variação de valor de forma proporcional em relação aos valores e quantidades vigentes na data das alterações.

1.3 – Todos os sistemas deverão estar conforme características constantes no Edital de Pregão Presencial nº 008/2017 e todos os seus Anexos.

# **Cláusula 2.ª**

2.1 – Os serviços contratados serão prestados por pessoal devidamente habilitado nas respectivas áreas de atuação da **CONTRATADA**, ficando de responsabilidade da **CONTRATADA** o pagamento de seu pessoal, bem como de todas as obrigações legais, isentando expressamente a **CONTRATANTE** do pagamento de qualquer obrigação em relação aos profissionais, tais como, salários, férias e demais obrigações legais e trabalhistas, não gerando qualquer vínculo empregatício entre os prestadores de serviço e a **CONTRATANTE**.

### **Cláusula 3.ª**

3.1 – Os sistemas contratados para os fins da cessão de direito de uso objeto deste contrato, deverão ser instalados pela **CONTRATADA**, em equipamentos de propriedade da **CONTRATANTE**. A **CONTRATANTE** poderá solicitar alterações nos sistemas para atendimento de necessidades específicas da **CONTRATANTE**, sempre por escrito, onde a **CONTRATADA** estudará a possibilidade de efetuar as alterações solicitadas que, se viável sua implementação, as mesmas serão realizadas mediante orçamento previamente aprovado pela **CONTRATANTE**.

#### **Cláusula 4.ª**

4.1 – A **CONTRATANTE** se compromete a utilizar os sistemas dentro das normas e condições estabelecidas. Da mesma forma, obriga-se a não entregar os sistemas nem permitir seu uso a terceiros, mantendo o uso restrito nas repartições da **CONTRATANTE**, sendo vedada por lei a sua reprodução, no todo ou em parte.

#### **Cláusula 5ª**

5.1 – O valor a ser pago à **CONTRATADA** pela **CONTRATANTE** pela cessão de direito de uso será a importância mensal de R\$ .................. (........................), conforme distribuído abaixo por sistema, cujo pagamento ocorrerá até o 10º (décimo) dia do mês subseqüente ao mês de referência, mediante apresentação de nota fiscal.

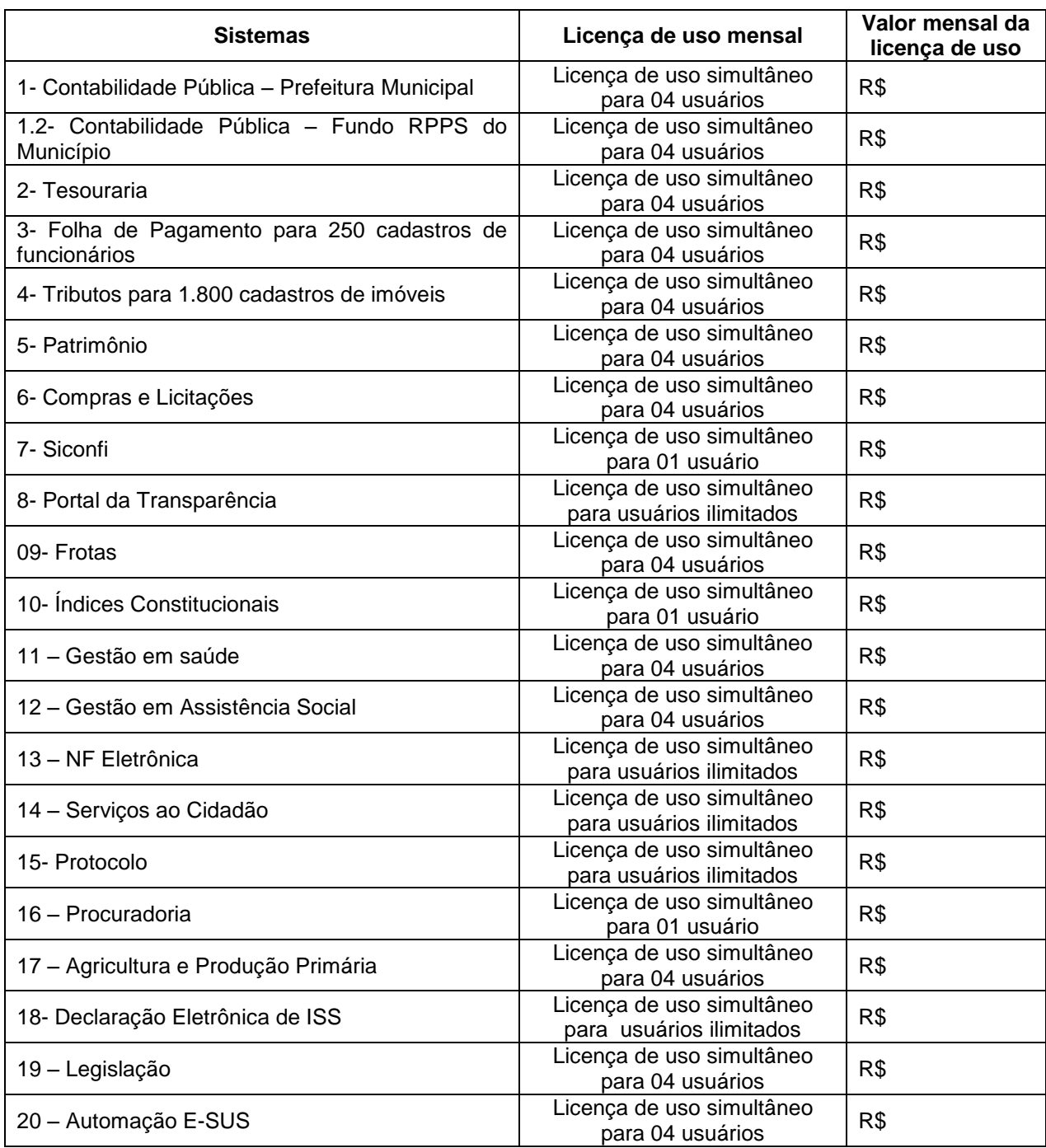

5.2 – O valor a ser pago à **CONTRATADA** pela **CONTRATANTE** pelos serviços de implantação, incluindo a completa conversão de dados e treinamento dos sistemas será a importância de R\$ .................. (........................), em parcela única, cujo pagamento ocorrerá até o 15º (décimo quinto) dia subseqüente após a emissão do Termo de Homologação da Implantação de TODOS os sistemas, mediante a apresentação da nota fiscal.

5.3 – O valor a ser pago à **CONTRATADA** pela **CONTRATANTE** pelos serviços de atendimento técnico com fins de atendimento para suporte técnico e treinamentos após a implantação, será a importância de R\$ .................. (........................) por hora técnica trabalhada por técnico para demandas técnicas com deslocamento de técnicos até à **CONTRATANTE**, e R\$ .................. (........................) por hora técnica trabalhada por técnico para demandas técnicas sem deslocamento de técnicos (por acesso remoto pela internet ou na sede da **CONTRATADA**), cujo pagamento ocorrerá até o 15º (décimo quinto) dia subseqüente à prestação dos serviços, sempre que forem prestados os serviços, mediante a apresentação da nota fiscal.

5.4 – Sobre os valores das parcelas mensais e demais valores pagos incidirão os descontos previstos na legislação em vigor, que serão retidos pela **CONTRATANTE**.

5.5 – A **CONTRATADA** deverá fornecer 15 (Quinze) horas de suporte técnico mensal a serem distribuídas entre os sistemas/setores de acordo com as necessidades do Município, podendo ser utilizadas na forma de acesso remoto e ou no In Loco na sede da Prefeitura e dentro das condições estabelecidas no Termo de Referência, sendo que o custo destas horas já deve estar computado no preço mensal da contratação, sendo seu saldo acumulável para os meses seguintes caso não forem parcial ou totalmente utilizadas em determinado mês.

Ocorrendo o fato de se esgotar o saldo de horas existentes em determinado mês, as horas trabalhadas excedentes serão pagas à parte, conforme valor de hora técnica constante da proposta de preços, reiniciando-se, a partir do mês imediatamente seguinte, a contagem do saldo mensal que havia sido zerado.

#### **Cláusula 6.ª**

6.1 – O presente contrato terá a duração de 12 (doze) meses, iniciando-se em  $\frac{1}{\sqrt{2}}$ encerrando-se em \_\_\_\_/\_\_\_\_/\_\_\_, podendo ser prorrogado, caso de interesse da Administração, observado o prazo máximo de até 48 (quarenta e oito) meses previsto na Lei nº 8.666/1993.

6.2 – Em caso de prorrogação, o índice de reajuste a ser aplicado é o IGPM/FGV ocorrido no período, ou, na falta deste, por outro índice oficial do governo.

#### **Cláusula 7.ª**

7.1 – Na vigência do Contrato, a **CONTRATADA** estará sujeita às seguintes penalidades, admitindo-se a ampla defesa e os recursos previstos em Lei:

a) Advertência, por escrito, sempre que ocorrerem pequenas irregularidades, para as quais haja concorrido.

b) Multas sobre o valor remanescente do contrato:

- de 0,5% (meio por cento) ao dia de atraso, limitado ao máximo de 10% (dez por cento) pelo descumprimento de cláusula contratual ou norma de legislação pertinente, sem prejuízo da aplicação das demais sanções e penalidades previstas na lei federal nº 8.666/1993 e suas alterações posteriores;

c) Suspensão do direito de contratar com o Município pelo prazo de 01 (um) ano, na hipótese de reiterado descumprimento das obrigações contratuais.

d) Declaração de inidoneidade para contratar com a Administração Pública.

7.2 – No caso de aplicação de multa, garantido o regular processo administrativo e a ampla defesa, a **CONTRATADA** será notificada, por escrito, da referida sanção, tendo ela o prazo de 10 dias, contados do recebimento da notificação, para recolher a importância a favor da **CONTRATANTE**, sendo necessária a apresentação de comprovante do recolhimento, para liberação do pagamento da parcela que tiver direito.

7.3 – Na aplicação das penalidades prevista, a **CONTRATANTE** considerará, motivadamente, a gravidade da falta, seus efeitos, bem como os antecedentes da **CONTRATADA**, podendo deixar de aplicá-las, se admitidas as suas justificativas, nos termos do que dispõe o artigo 87, "caput", da Lei nº 8.666/1993.

7.4 – As penalidades serão registradas no cadastro da **CONTRATADA**, quando for o caso.

7.5 – Nenhum pagamento será efetuado enquanto pendente de liquidação qualquer obrigação financeira que for imposta à **CONTRATADA** em virtude de penalidade ou inadimplência contratual.

### **Cláusula 8.ª**

8.1 – Além das condições previstas nos artigos 77 a 79 da Lei 8.666/1993 e suas alterações futuras, o presente contrato poderá ser rescindido, mediante termo próprio, na ocorrência das seguintes situações: a) – Por mútuo consenso, a qualquer tempo, recebendo a **CONTRATADA,** nesta hipótese, o valor dos serviços que executar até a data da ordem de paralisação dos mesmos, excluindo o montante das multas a pagar, se houver;

b) – Pela **CONTRATANTE,** mediante aviso por escrito com 30 (trinta) dias de antecedência, sem que seja compelido a explicar os motivos determinantes, e, também, sem que seja obrigado a responder por ônus ou prejuízos resultantes, salvo o regularmente devido à **CONTRATADA,** excluindo o montante das multas eventualmente devidas pela **CONTRATADA**;

c) – Pela **CONTRATANTE,** independente de interpelação judicial ou extrajudicial, sem que assista a **CONTRATADA** direito de indenização de qualquer espécie, na ocorrência das seguintes situações.

I – Não cumprir quaisquer das obrigações assumidas; II – Não recolher, no prazo determinado, as multas impostas;

III – Transferir o contrato a terceiros, no todo ou em parte.

d) – Pela **CONTRATADA**, na hipótese de ocorrer atraso superior a 30 (trinta) dias, sem justificativa plausível, do pagamento de parcela mensal ora definido.

8.2 – O presente contrato poderá ser rescindido por ambas as partes, sendo que não dará direito a nenhuma das partes pleitearem o recebimento indenização de qualquer natureza, bem como demais valores não previstos no presente contrato.

### **Cláusula 9.ª**

9.1 – As despesas decorrentes do presente instrumento serão suportadas pela dotação orçamentária: 03 – Secretaria Municipal da Administração 03.01 – Secretaria Municipal da Administração

2012- Manutenção da Secretaria Municipal da Administração 33.90.39.00.00.00.00.0001 – Outros Serviços de Terceiros - PJ

05 – Secretaria Municipal da Fazenda 05.01 – Secretaria Municipal da Fazenda 2030- Manutenção da Secretaria Municipal da Fazenda 33.90.39.00.00.00.00.0001 – Outros Serviços de Terceiros - PJ

06 – Secretaria Municipal da Saúde 06.01 – Secretaria Municipal da Saúde – Recursos Próprios 2039- Manutenção da Secretaria Municipal da Saúde 33.90.39.00.00.00.00.0040 – Outros Serviços de Terceiros - PJ

07 – Secretaria Municipal de Obras, Transporte e Trânsito 07.01 – Secretaria Municipal de Obras, Transporte e Trânsito 2068- Manutenção da Secretaria Municipal de Obras, Transporte e Trânsito 33.90.39.00.00.00.00.0001 – Outros Serviços de Terceiros - PJ

08 – Secretaria Municipal de Obras, Transporte e Trânsito 08.01 – Secretaria Municipal de Obras, transporte e Trânsito 2071- Manutenção da Secretaria Municipal de Obras, Transporte e Trânsito 33.90.39.00.00.00.00.0001 – Outros Serviços de terceiros – PJ

10 – Secretaria Municipal de Assistência Social 10.01 – Fundo Municipal de Assistência Social 2083- Manutenção da Secretaria Municipal de Assistência Social 33.90.39.00.00.00.00.0001 – Outros Serviços de Terceiros - PJ

\_\_\_\_\_\_\_\_\_\_\_\_\_\_\_\_\_\_\_\_\_\_\_\_\_\_\_\_\_\_\_\_\_\_

### **Cláusula 10.ª**

11.1 – Aplica-se ao presente contrato, no que couberem, as disposições da Lei 8666/1993, das demais legislações pertinentes, bem como os dispositivos do Edital de Pregão Presencial nº 008/2017 e, para os casos aqui não regulamentados, fixa-se, nos termos do § 2.º. do art. 55, da Lei das Licitações, o Foro da Comarca de Bom Jesus/RS, o competente para dirimir quaisquer dúvidas ou controvérsias advindas desta relação.

E assim, por estarem justos e contratados assinam o presente instrumento em 03 (três) vias de igual teor e forma, na presença de duas testemunhas, para que produza os efeitos desejados,

São José dos Ausentes-RS, ......... de ...................... de 20....... .

Prefeitura Municipal de São José dos Ausentes Contratante

\_\_\_\_\_\_\_\_\_\_\_\_\_\_\_\_\_\_\_\_\_\_\_\_\_\_\_\_\_\_\_\_\_\_ XXXXXXXXXXXXXXXXXXX Contratada

Testemunhas:

\_\_\_\_\_\_\_\_\_\_\_\_\_\_\_\_\_\_\_\_\_\_\_\_

\_\_\_\_\_\_\_\_\_\_\_\_\_\_\_\_\_\_\_\_\_\_\_\_